- CS 6965
- Fall 2019
- Prof. Bei Wang Phillips University of Utah

# **Advanced Data Visualization**

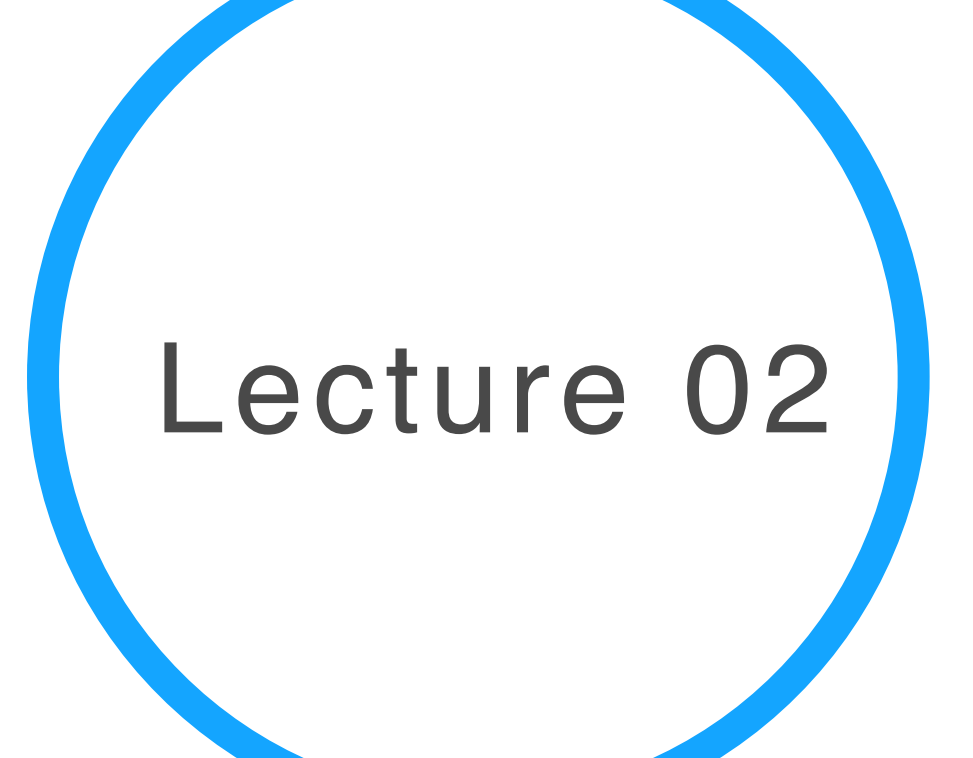

# Dim Reduction & Vis

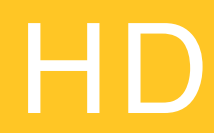

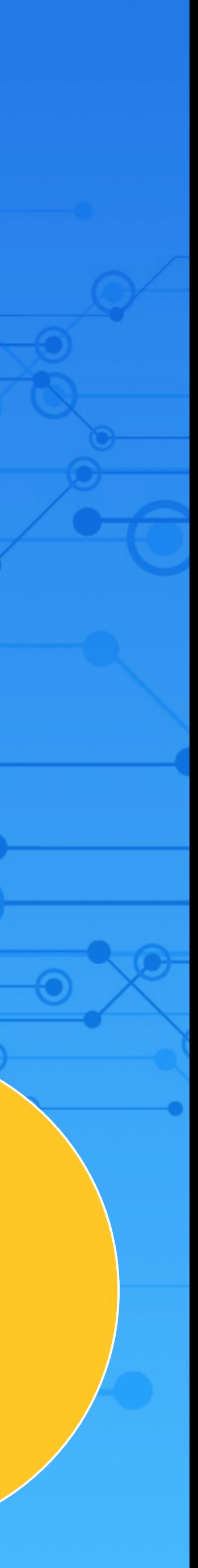

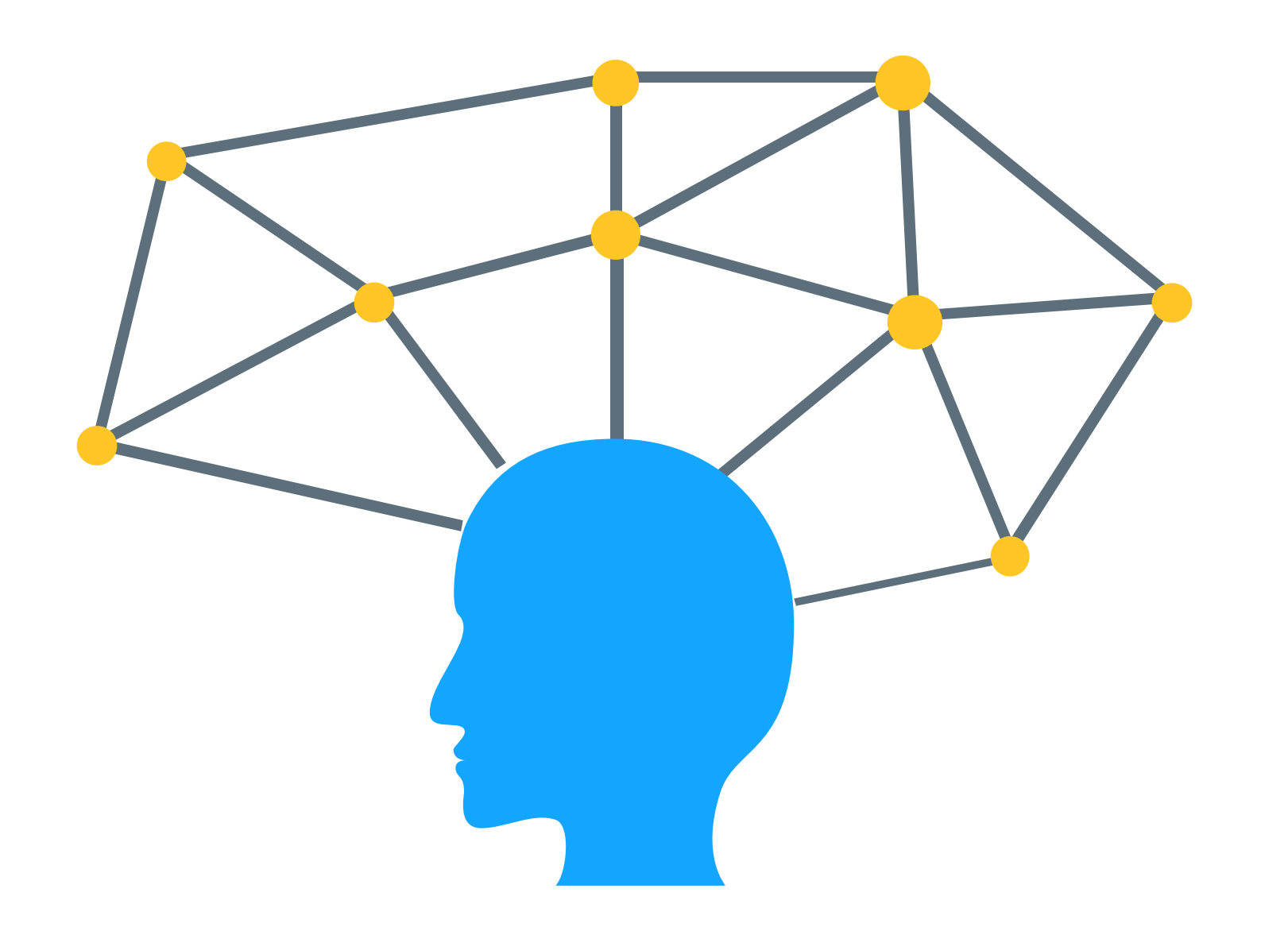

Visualization is the secret weapon for **Machine learning** 

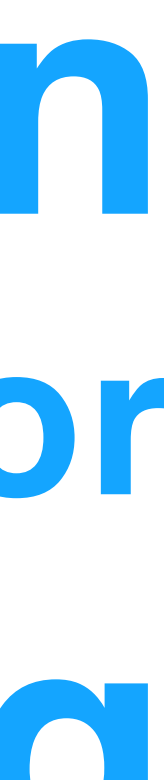

# Roles of ML in HD data visualization

#### From Black Box to Glass Box:

- ML as part of data transformation in the visualization pipeline Visualization increase the interpretability of the algorithmic results
- (visualizing algorithm output)
- Visualization increases the interpretability of ML algorithms (visualizing algorithmic processes)
- (Interactive) visualization becomes part of the ML algorithm

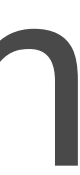

# ML algorithms in a nutshell

# Not a full-blown ML class, but

How to best incorporate vis into ML algorithms?

- A simple approach is to treat the ML algorithm as a black box, and build vis surrounding its input/output
- Not knowing the interworking of the algorithm (e.g. a glass box) may lead to misinterpretation of the algorithm output
- We need to have a good understanding of the core of some ML algorithms
- workings so as to think about how visualization can be incorporated recommended reading, and talk to the instructor)
- We will review some ML algorithms with a focus on their inner-You are encouraged to read about ML in general (see
- Keep in mind, our focus is ML+Vis

# ML algorithm by learning styles

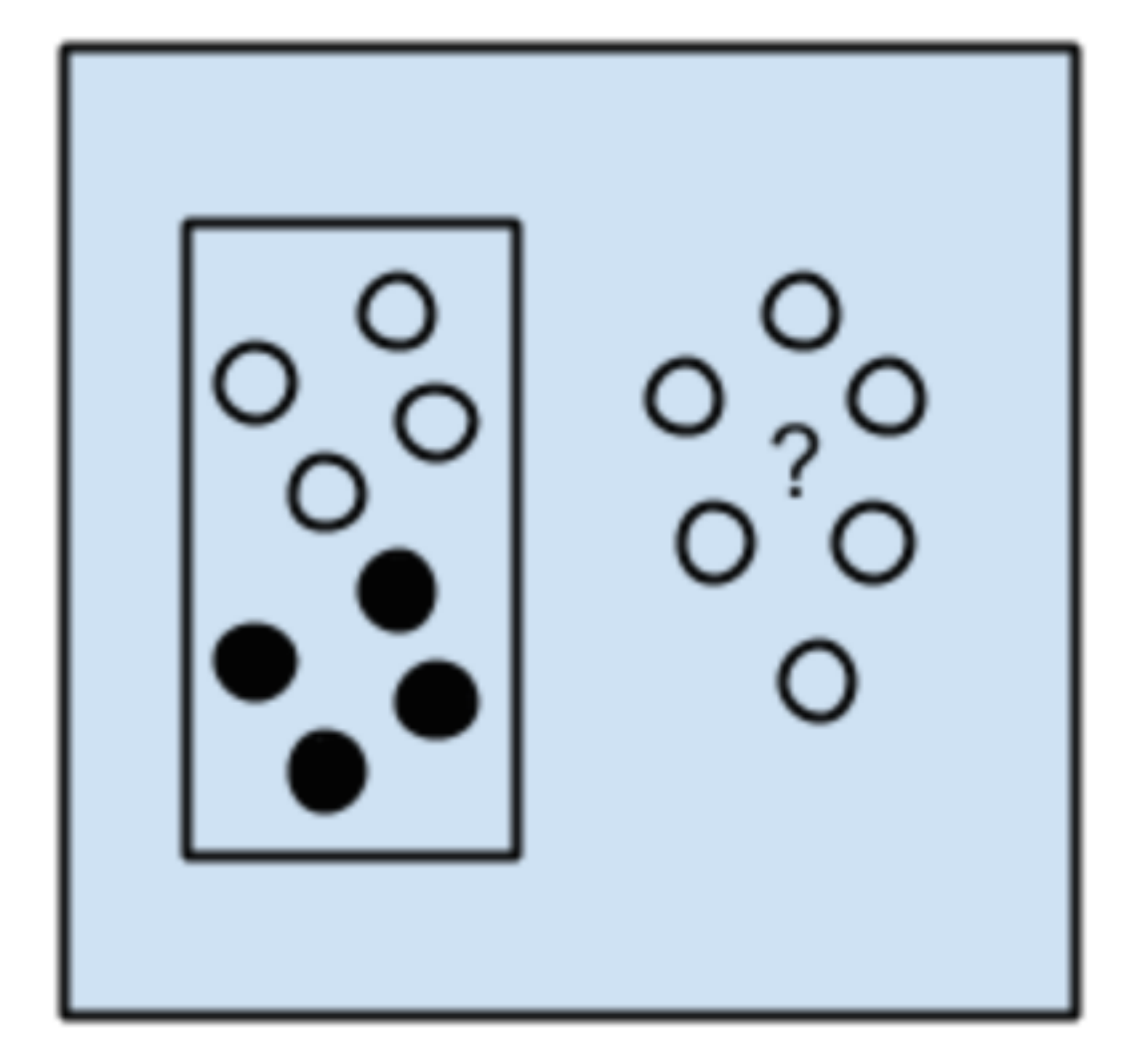

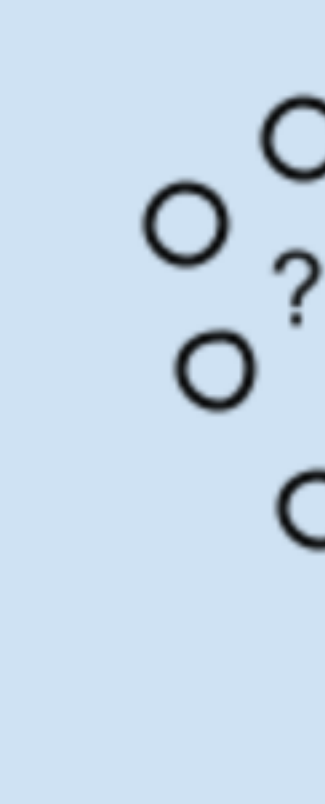

Source: https://machinelearningmastery.com/a-tour-of-machine-learning-algorithms/

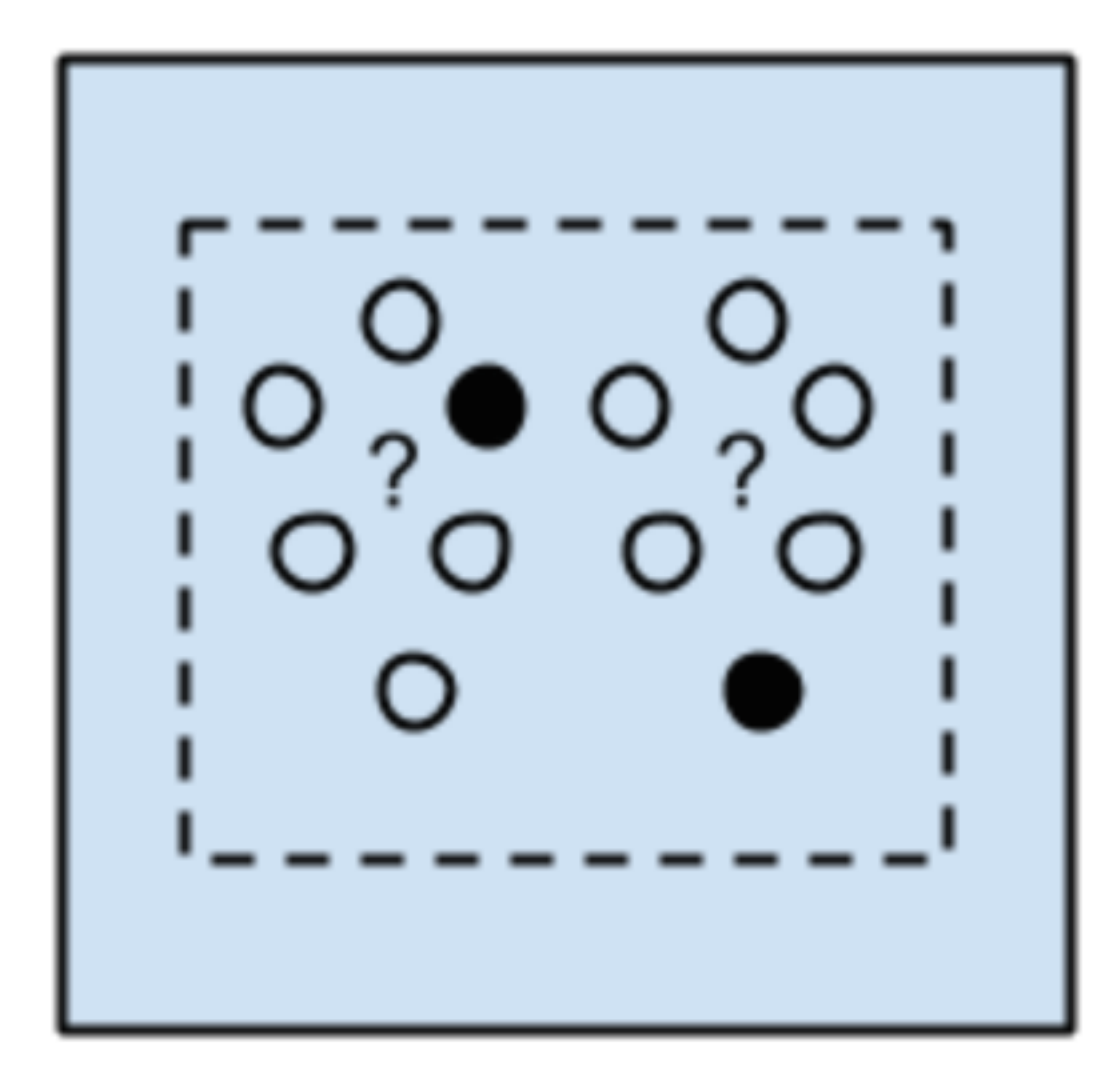

**Supervised** Learning

#### Semi-supervised Learning

Unsupervised Learning

Problems: Classification Regression

Problems: Clustering Dimensionality Reduction

Problems: Classification Regression

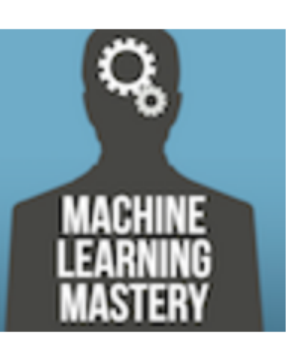

# ML algorithm by similarity (how they work)

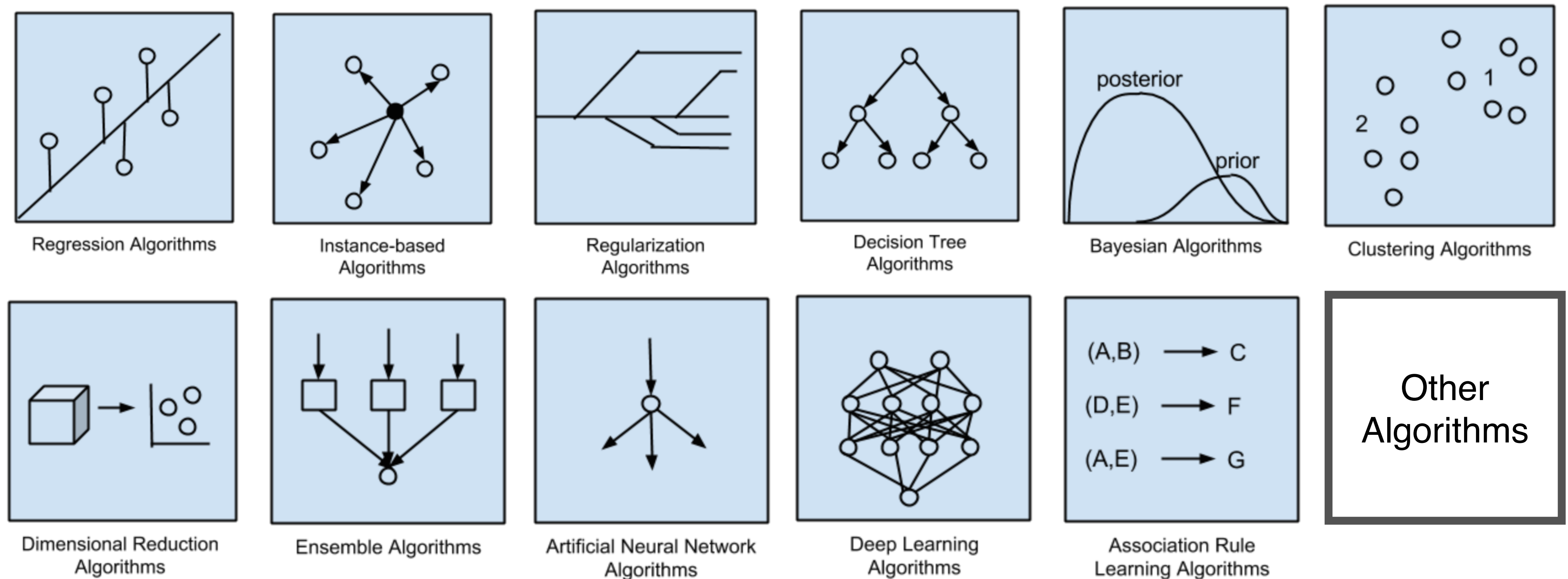

Algorithms

Algorithms

Source: https://machinelearningmastery.com/a-tour-of-machine-learning-algorithms/

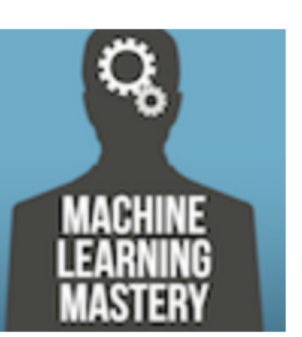

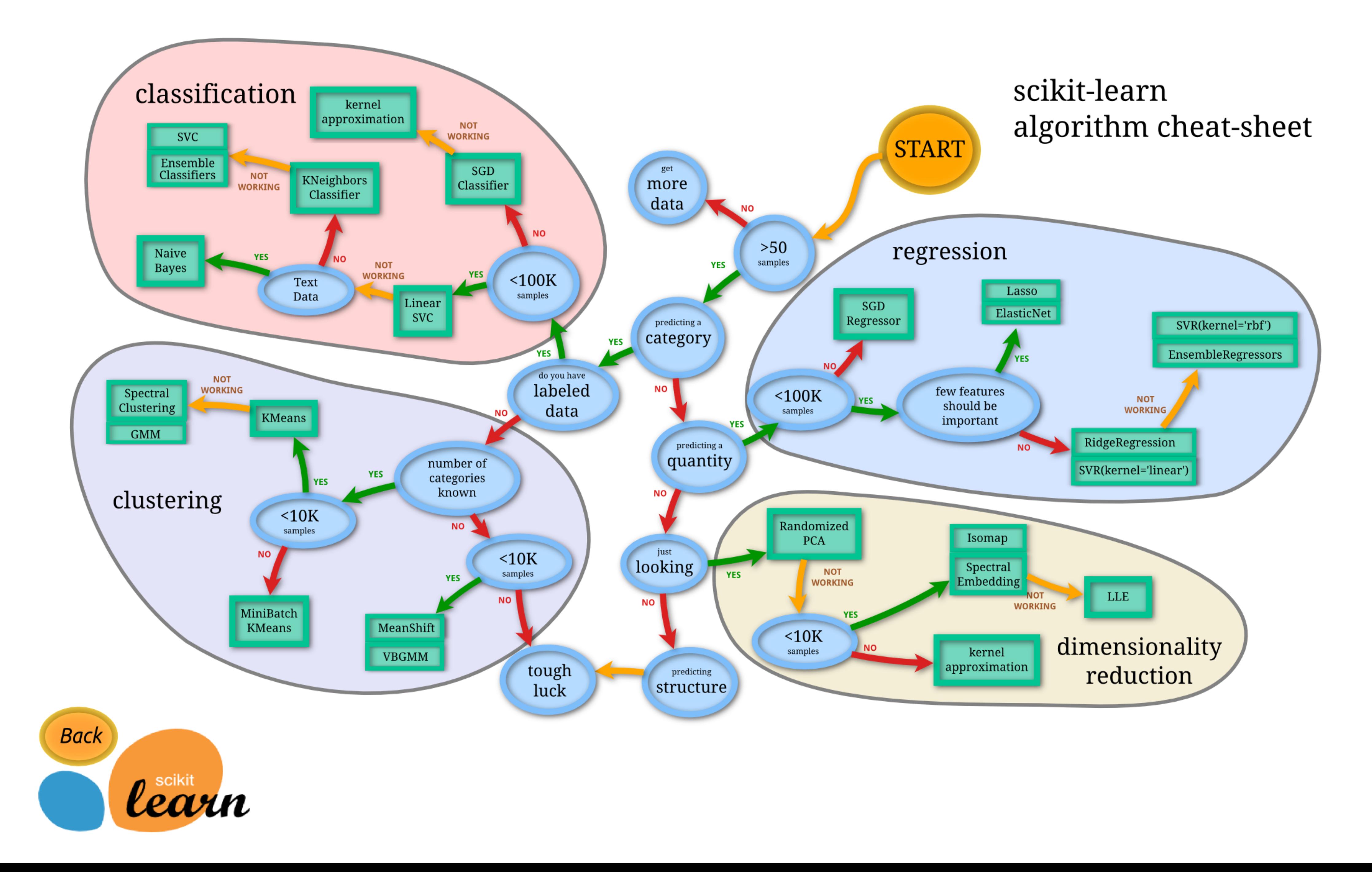

Advances in HD Vis

#### Visualizing High-Dimensional Data: Advances in the Past Decade

Digital library for publication Visualizing High-Dimensional Data: Advances in the Past Decade

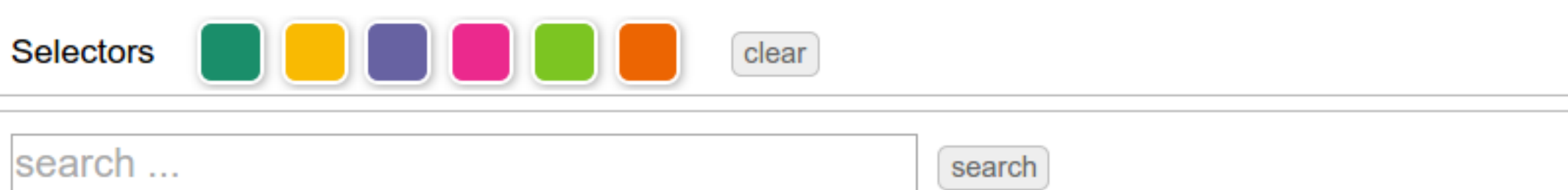

#### **Timeline**

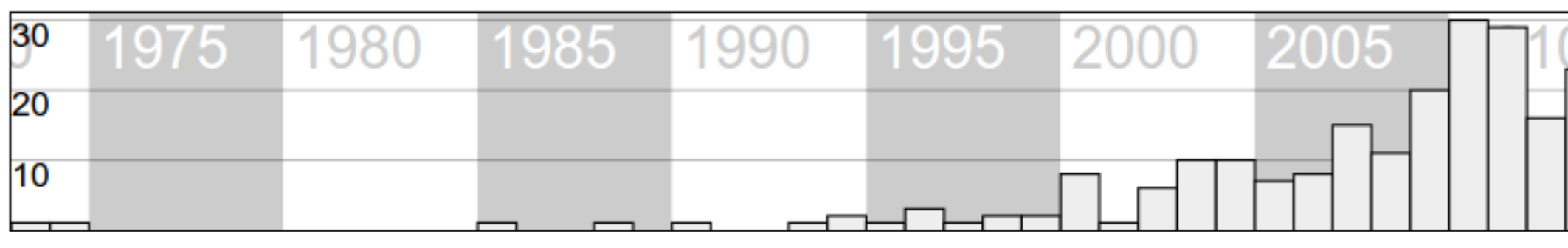

#### Tags

data transformation $_{137}$ view transformation<sub>17</sub> visual mapping<sub>62</sub> pipeline stage:  $\frac{2}{6}$ user involvement:  $?7$  computation centric<sub>61</sub> interactive exploration<sub>144</sub> model manipulation $_6$ 

**paper type:**  $?_{40}$  application<sub>7</sub> survey<sub>11</sub> system<sub>11</sub> technical<sub>147</sub> theory<sub>3</sub>

**data type:**  $\binom{2}{86}$  high-dimensional function<sub>7</sub> high-dimensional point cloud<sub>1</sub>

high-dimensional points<sub>100</sub> nominal data<sub>14</sub> spatial data<sub>6</sub> time series<sub>4</sub>

- **analysis method:**  $?_{55}$  Clustering<sub>83</sub> data abstraction<sub>5</sub> data subset<sub>1</sub> dimension relationship<sub>9</sub> dimensionality reduction<sub>25</sub> distance metric<sub>6</sub> feature extraction<sub>2</sub> dimension similarity<sub>4</sub> precision measure<sub>5</sub> projection<sub>12</sub> quality measure<sub>1</sub> regression<sub>8</sub>  $histogram<sub>2</sub>$  optimization<sub>1</sub> segmentation<sub>1</sub> statistic<sub>2</sub> Subspace<sub>14</sub> topological analysis<sub>9</sub> scagnostics<sub>1</sub>  $regression?<sub>1</sub>$
- **visual method:**  $?_{21}$  animation<sub>6</sub> bar charts<sub>7</sub> focus+context<sub>6</sub>  $glyphs_{10}$  heat map<sub>1</sub> hierarchy<sub>13</sub> isosurface<sub>4</sub> magic lens<sub>4</sub> node-link<sub>3</sub> novel visual encoding<sub>31</sub> parallel coordinates<sub>96</sub>  $pixel-based<sub>5</sub>$ progressive update<sub>3</sub> radviz<sub>4</sub>  $\text{scatterplot}_{59}$  star coordinates<sub>2</sub> surfaces<sub>7</sub> treemap<sub>3</sub> rendering enhancement4 volume visualization,
- other: <sub>5</sub> clustering<sub>1</sub> Clutter reduction<sub>15</sub> comparison<sub>1</sub> high-dimensional points<sub>1</sub> data transformation<sub>1</sub>  $\frac{f_{\text{filtering}_2}}{g_{\text{intering}_2}}$  histogram<sub>1</sub> information<sub>1</sub> machine learning<sub>5</sub> matching<sub>1</sub> parameter exploration<sub>8</sub> ranking<sub>17</sub> reordering<sub>4</sub> segmentation<sub>1</sub> sensitivity analysis<sub>4</sub> uncertainty<sub>3</sub>  $perception_4$ query<sub>s</sub> <u>unar otudu piau aptimization distributo misiwa</u>

**D** download BibTeX

#### **Bug Report Welcome!**

#### [LiuMaljovecWang2017] http://www.sci.utah.edu/~shusenl/highDimSurvey/website/

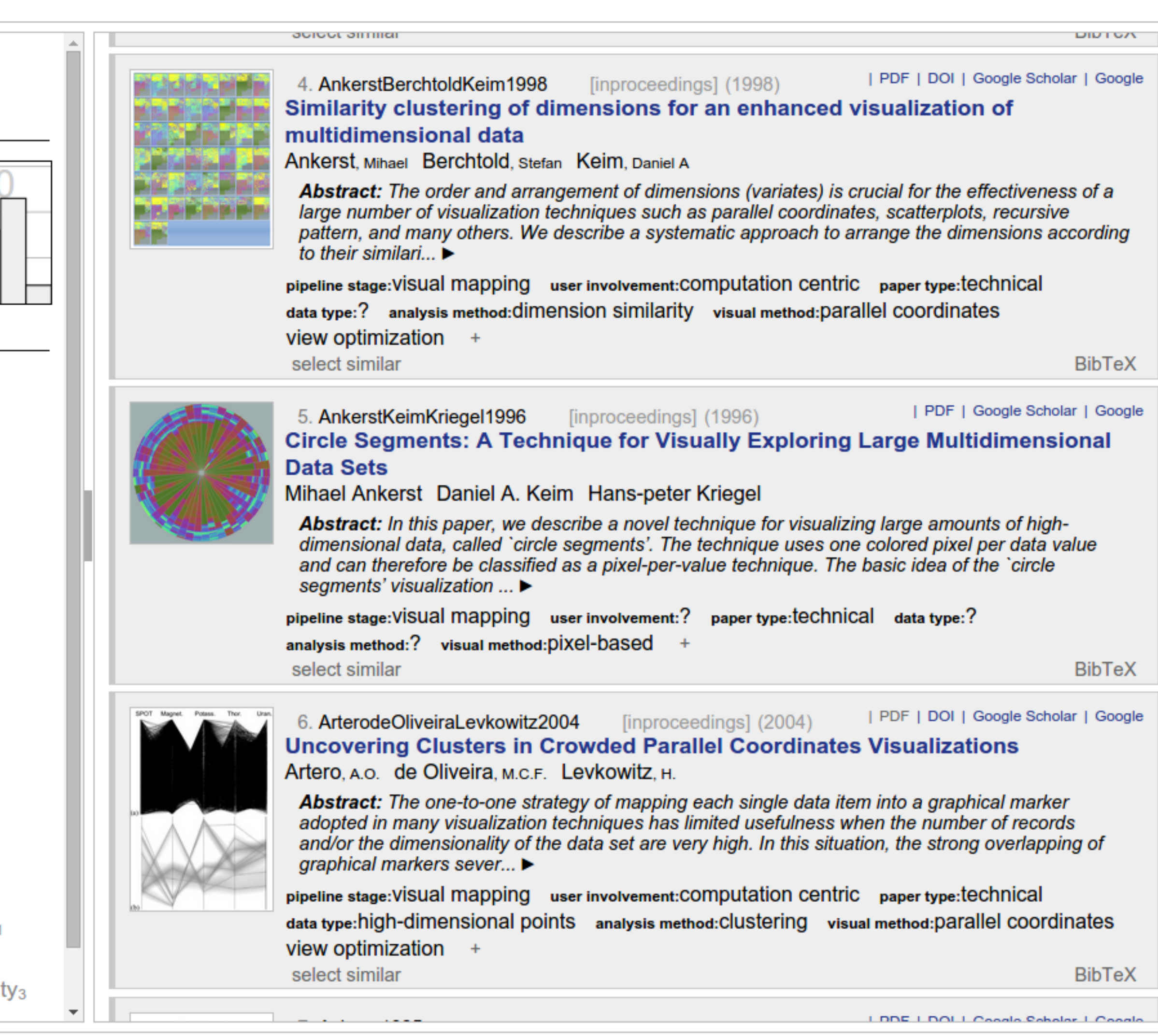

216 publications

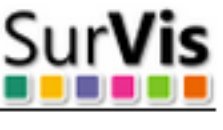

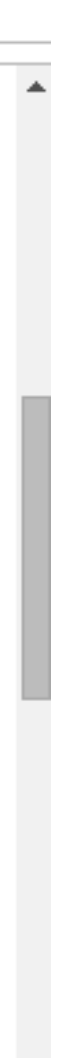

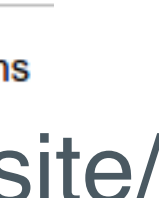

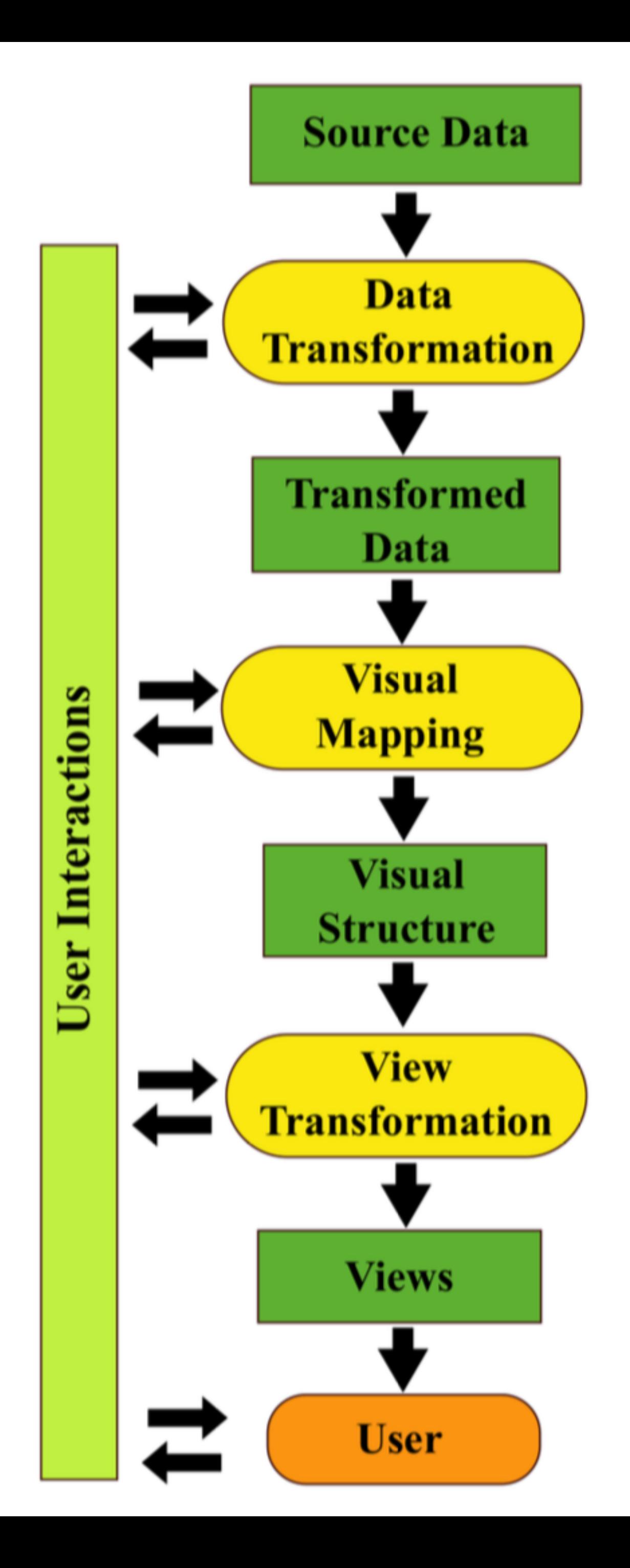

# Visualization pipeline for highdim data

[LiuMaljovecWang2017]

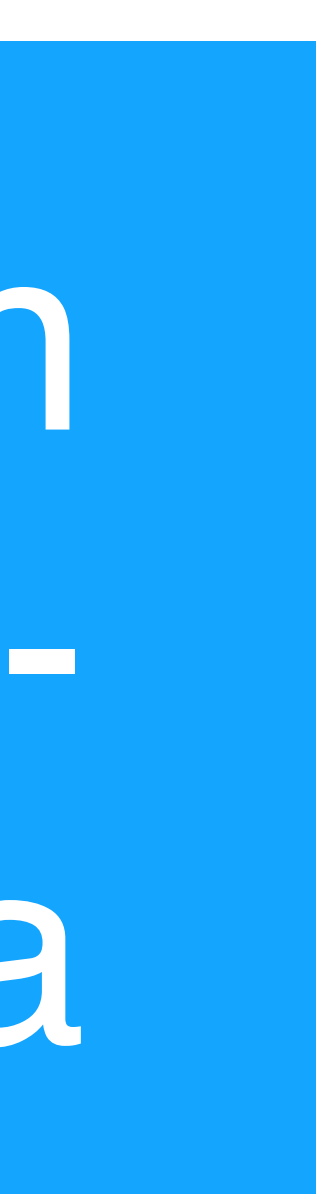

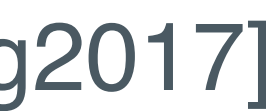

# Visualization pipeline for HD data

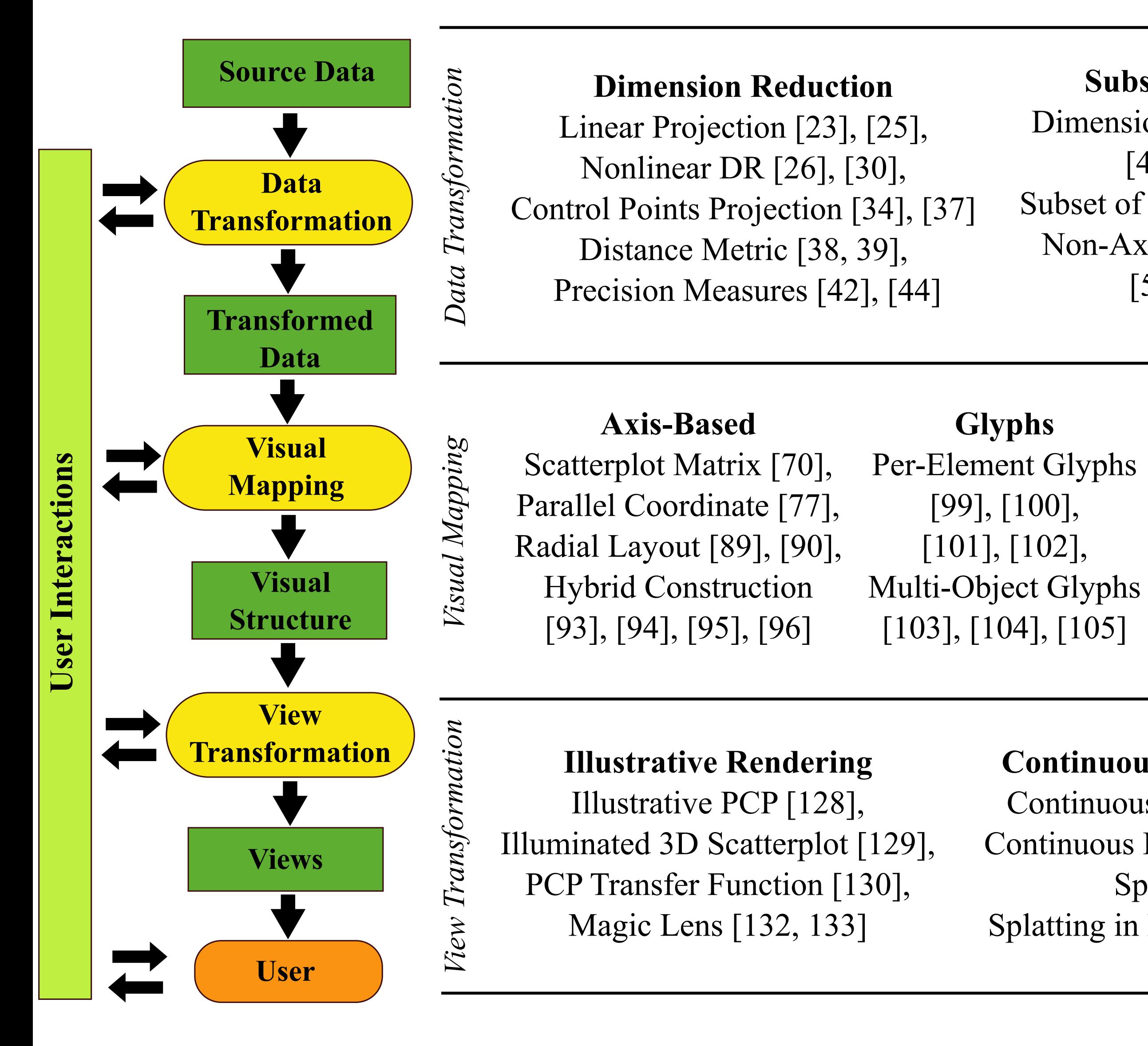

Jigsaw Map [109], Pixel Bar Charts [108], Circle Segment [107] Value & Relation Dispaly [110]

GGob i[119], TripAdvisor<sup>ND</sup> [52], Rolling the Dice [120]

#### Subspace Clustering Dimension Space Exploration [47], [48], [49], Subset of Dimension [51], [53], Non-Axis-Parallel Subspace [56], [57], [58]

#### Topological Data Analysis Morse-Smale Complex [166], [168], [169], [170], Reeb Graph [174], [175], [181] Contour Tree [179, 180], Topological Features [191], [192]

Clutter Reduction [142], [143], Pargnostics [144], Pixnostic [145]

[LiuMaljovecWang2017]

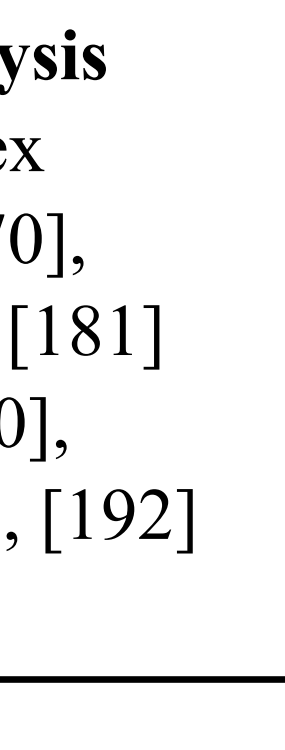

#### Regression Analysis

Optimization & Design Steering [61], [62], [63], Structural Summaries [67], [68]

#### Pixel-Oriented

#### Hierarchy-Based

Dimension Hierarchy [113], Topology-Based Hierarchy [197], [198], Others [115], [117]

#### Animation

#### Evaluation

Scatterplot Guideline [122], [123] Parallel Coordinates Effectiveness [124],

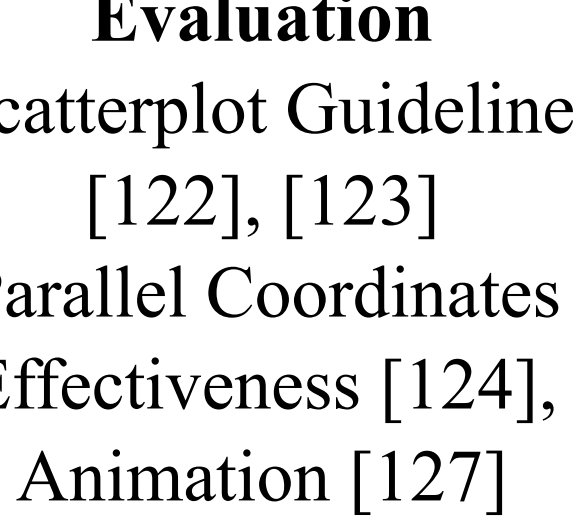

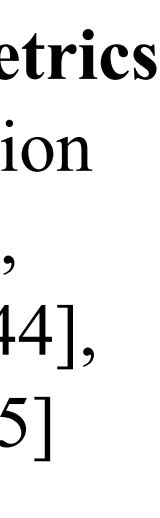

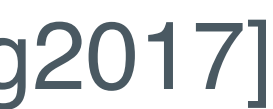

#### Continuous Visual Representation

Continuous Scatterplot [134], [135] Continuous Parallel Coordinates [136], Splatterplots [138], Splatting in Parallel Coordinates [136]

#### Accurate Color Blending

Hue-Preserving Blending [140], Weaving vs. Blending [141]

#### Image Space Metrics

# Visualization pipeline for HD data

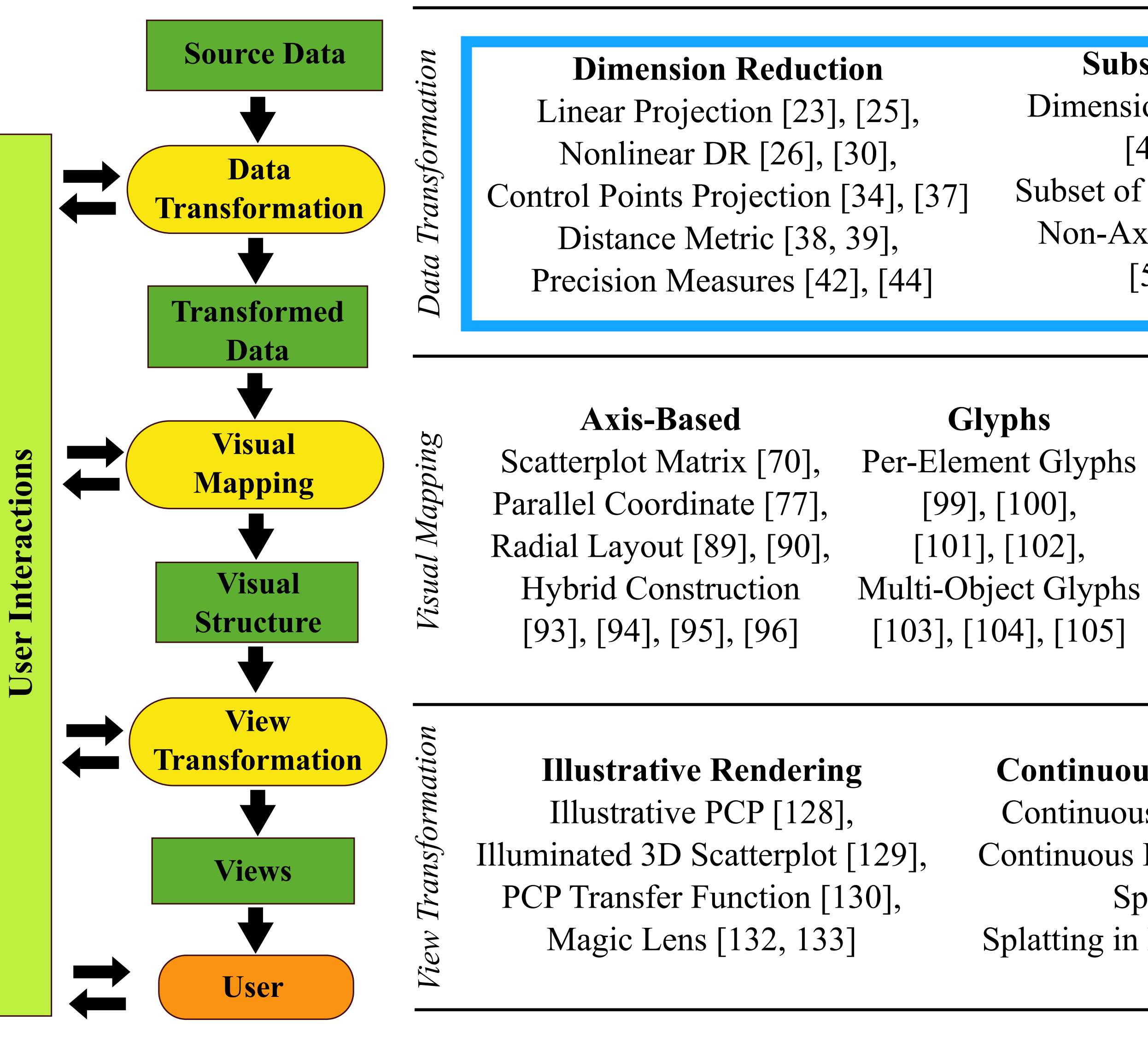

Jigsaw Map [109], Pixel Bar Charts [108], Circle Segment [107] Value & Relation Dispaly [110]

GGob i[119], TripAdvisor<sup>ND</sup> [52], Rolling the Dice [120]

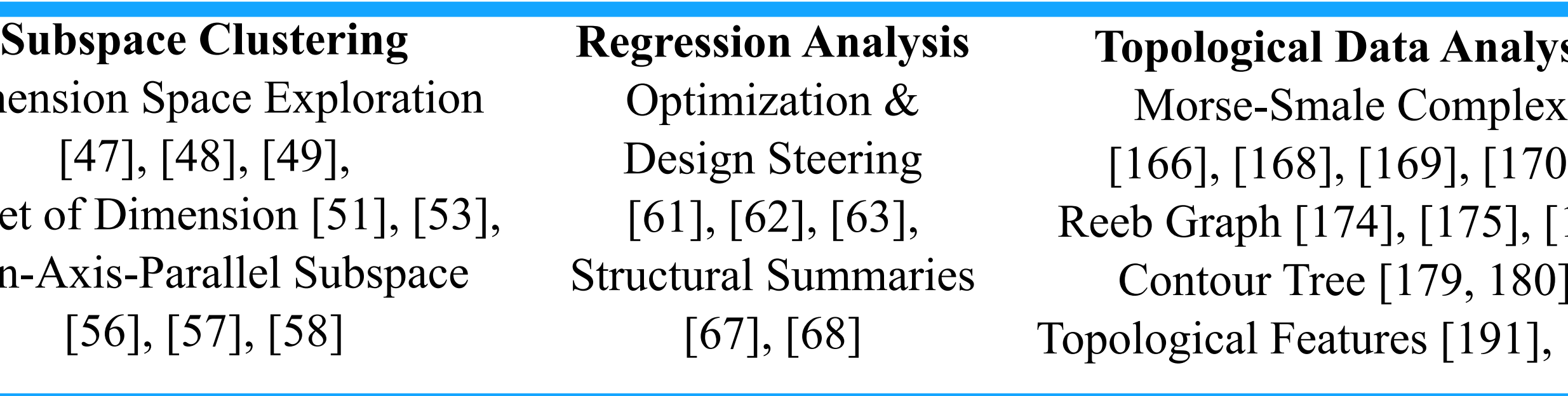

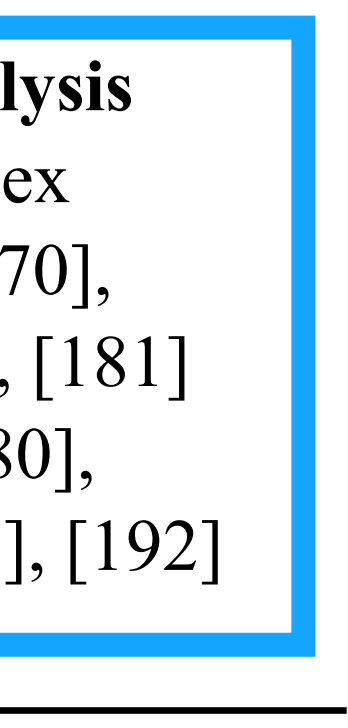

Clutter Reduction [142], [143], Pargnostics [144], Pixnostic [145]

[LiuMaljovecWang2017]

#### Pixel-Oriented

#### Hierarchy-Based

Dimension Hierarchy [113], Topology-Based Hierarchy [197], [198], Others [115], [117]

#### Animation

#### Evaluation

Scatterplot Guideline [122], [123] Parallel Coordinates Effectiveness [124],

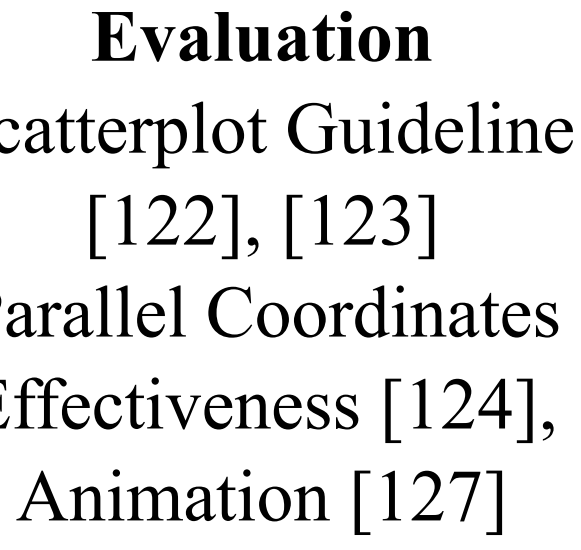

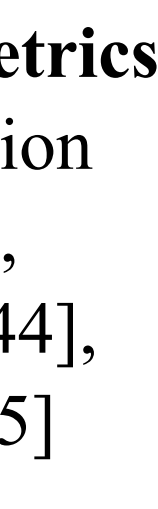

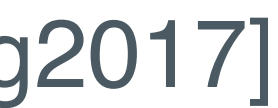

#### Continuous Visual Representation

Continuous Scatterplot [134], [135] Continuous Parallel Coordinates [136], Splatterplots [138], Splatting in Parallel Coordinates [136]

#### Accurate Color Blending

Hue-Preserving Blending [140], Weaving vs. Blending [141]

#### Image Space Metrics

### ML in data transformation

#### **Dimension Reduction**

Linear Projection [23], [25], Nonlinear DR [26], [30], Control Points Projection [34], [37] Distance Metric [38, 39], Precision Measures [42], [44]

 $[47], [48], [49],$  $[56], [57], [58]$ 

**Subspace Clustering** Dimension Space Exploration Subset of Dimension [51], [53], Non-Axis-Parallel Subspace

**Regression Analysis** Optimization  $\&$ Design Steering  $[61], [62], [63],$ **Structural Summaries**  $[67]$ ,  $[68]$ 

**Topological Data Analysis** 

Morse-Smale Complex  $[166]$ , [168], [169], [170], Reeb Graph [174], [175], [181] Contour Tree [179, 180], Topological Features [191], [192]

# Dimensionality Reduction (DR)

Vis+DR can be a semester worth of material…

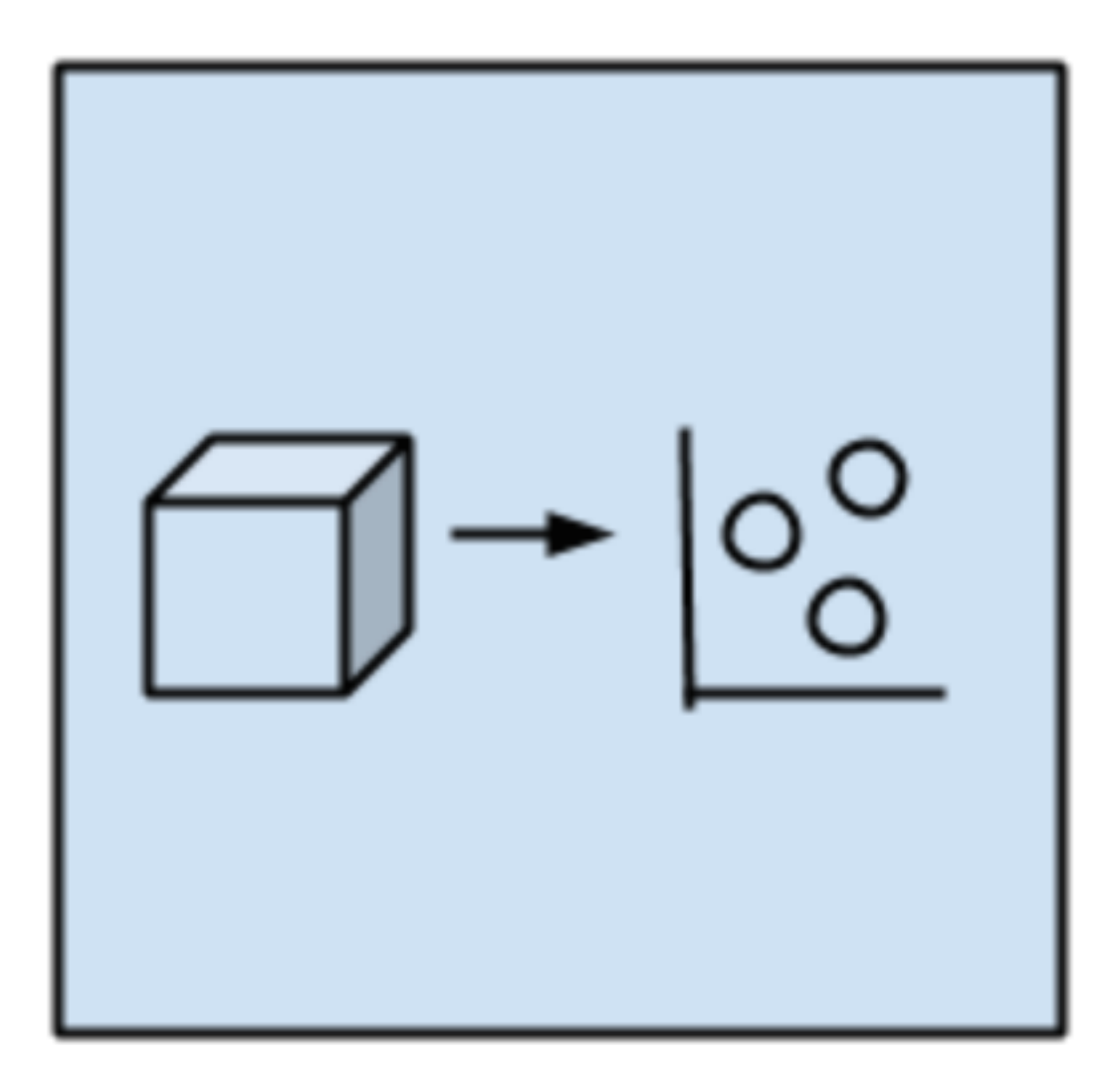

**Dimensional Reduction** Algorithms

- Seek and explore the inherent structure in data Unsupervised
- 
- Data compression, summarization
- Pre-processing for vis and supervised learning Can be adapted for classification and regression Well-known DR algorithms:
- 
- - Principal Component Analysis (PCA)
	- Principal Component Regression (PCR)
	-
	- Partial Least Squares Regression (PLSR) Multidimensional Scaling (MDS)
	- Projection Pursuit
	- Linear Discriminant Analysis (LDA)
	- Mixture Discriminant Analysis (MDA)
	- …

### Linear vs nonlinear DR

Linear: Principal Component Analysis (PCA) Nonlinear DR, Manifold learning:

- *■***Isomap**
- Locally Linear Embedding (LLE)
- Hessian Eigenmapping
- Spectral Embedding
- Multi-dimensional Scaling (MDS)
- t-distributed Stochastic Neighbor Embedding (t-SNE)

#### Manifold Learning with 1000 points, 10 neighbors

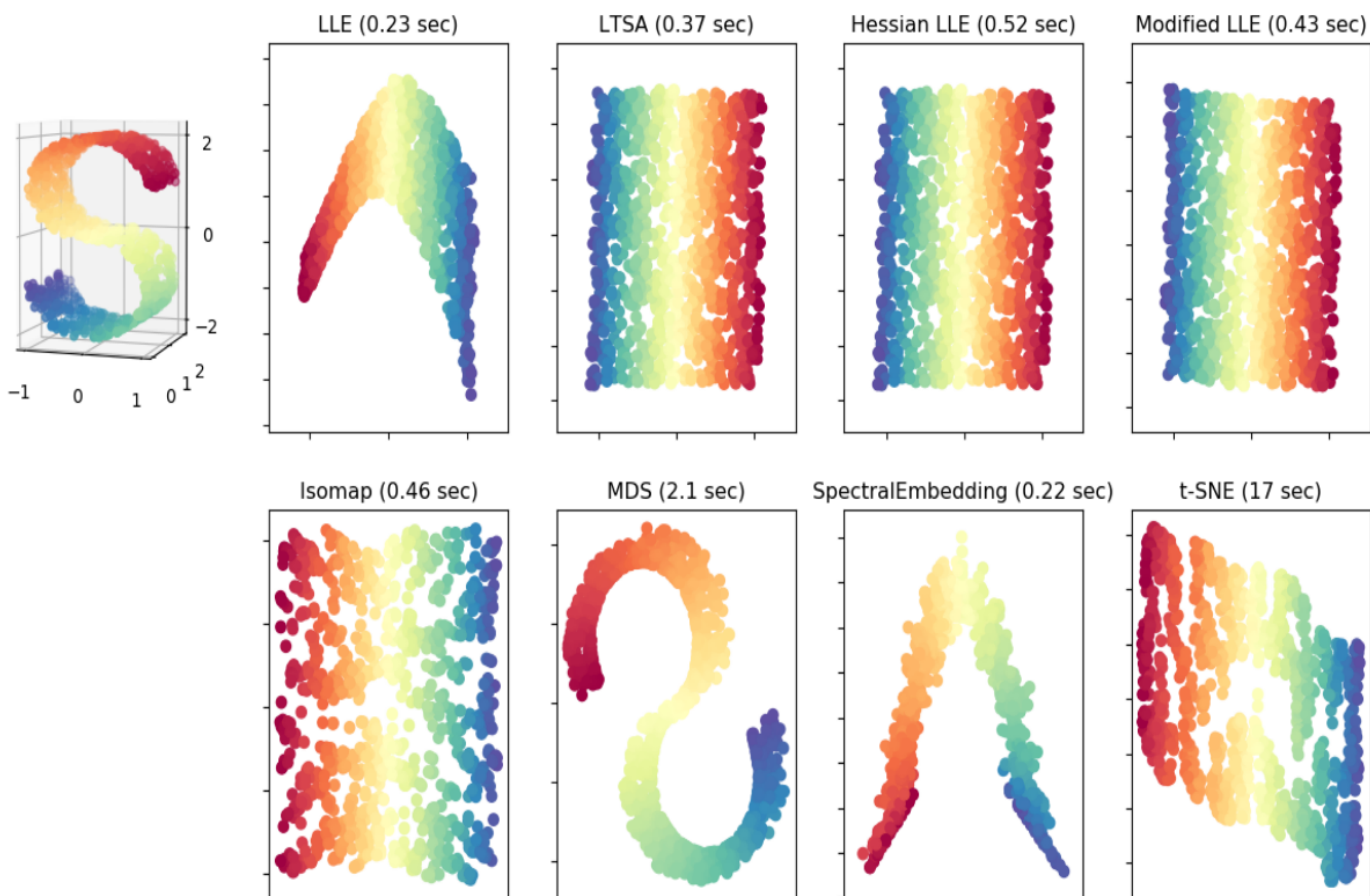

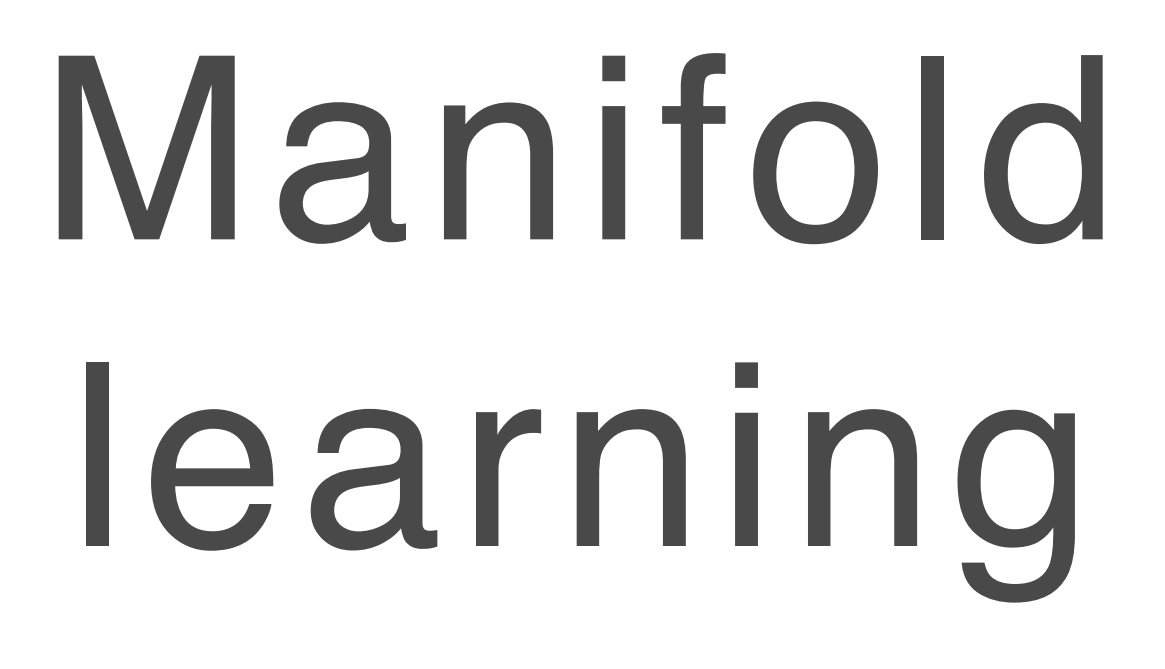

Source:<http://scikit-learn.org/stable/modules/manifold.html>

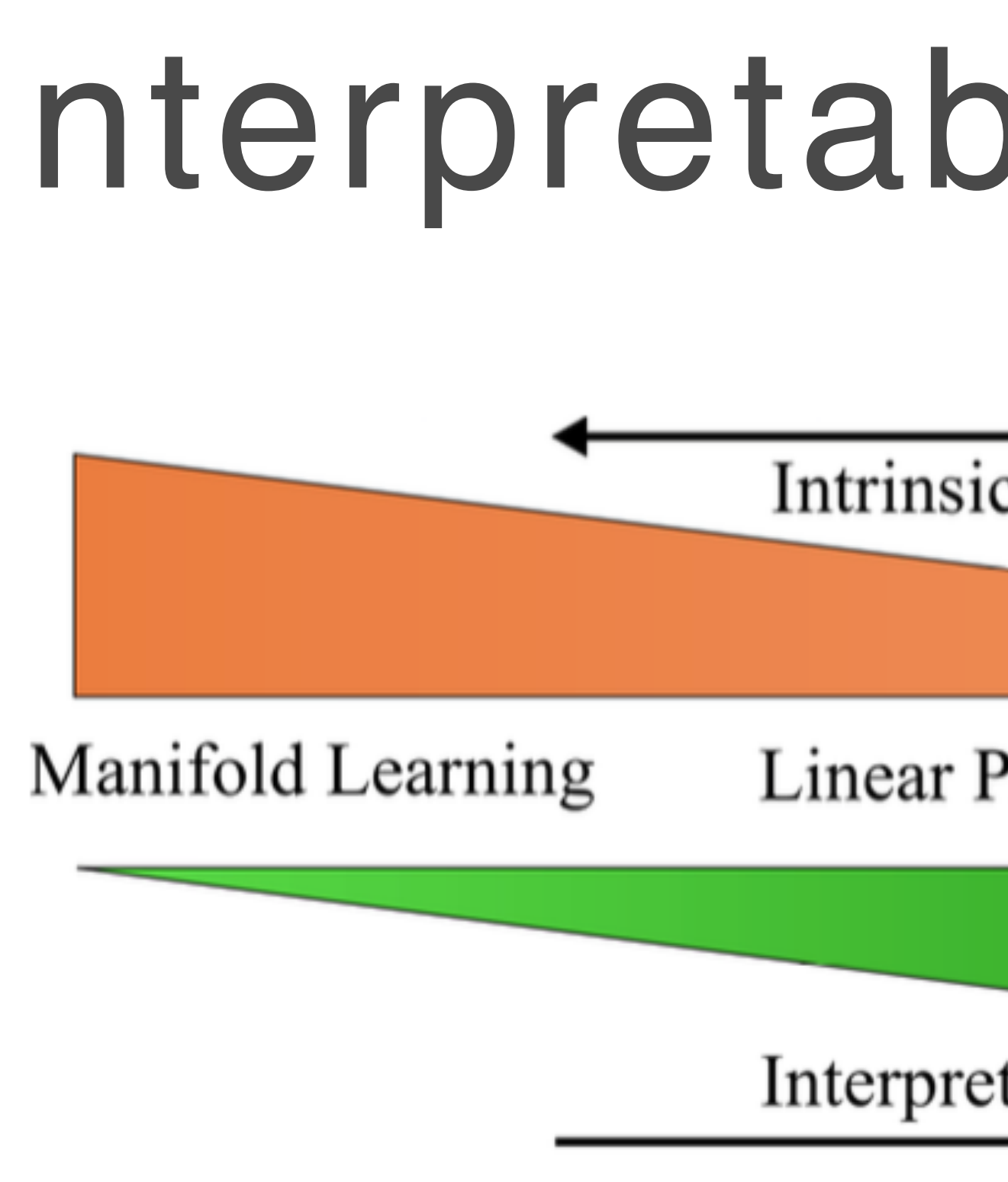

### Interpretability trade off

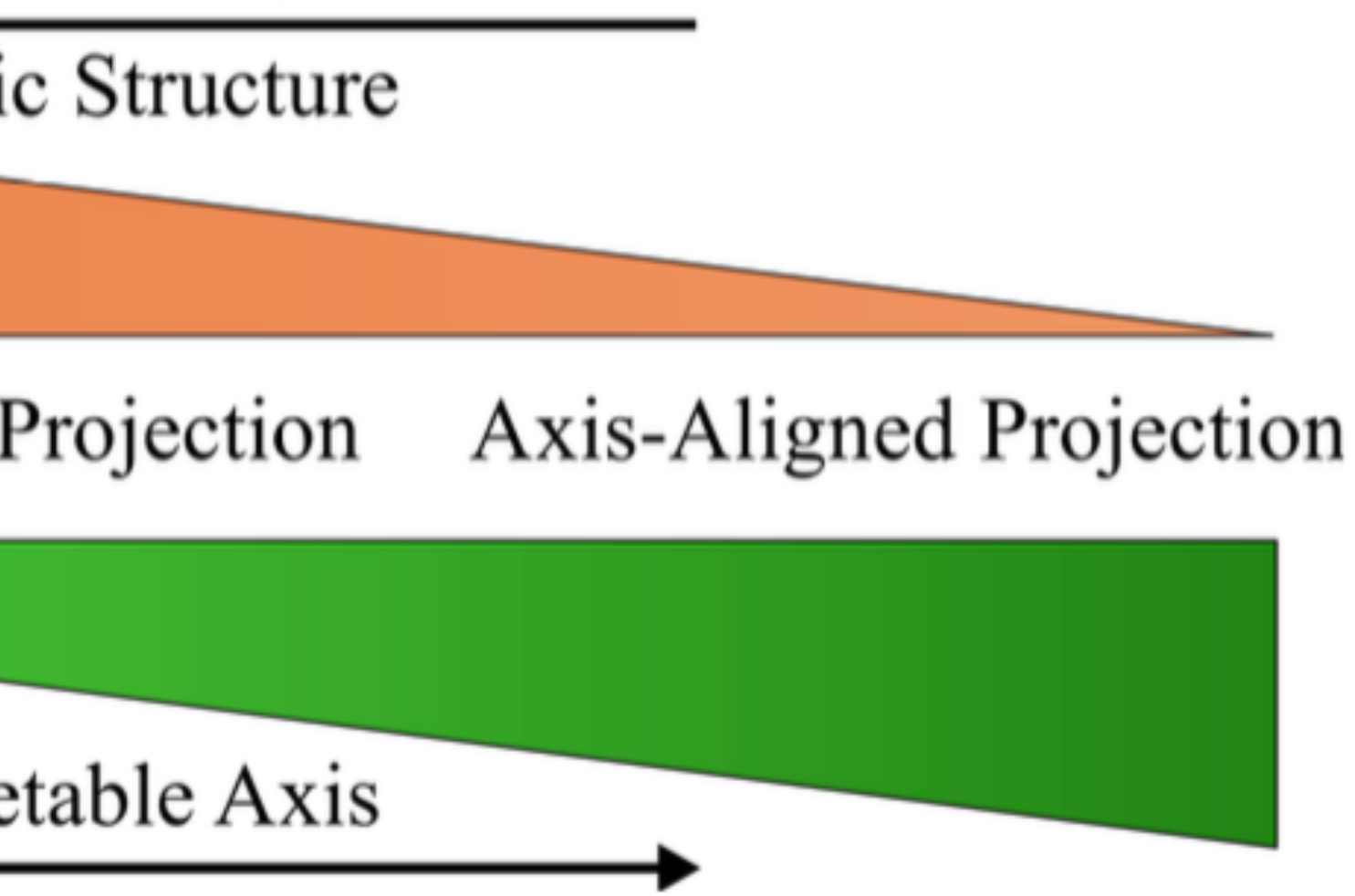

[LiuMaljovecWang2017]

# DR and Vis Overview

### How do we proceed from here

- Give two case studies involving DR + Vis
	- Case 1: PCA + Vis (simple)
	- Case 2: SNE and t-SNE + Vis (more involved)
- We do not go through all (but some of) the mathematical details of these algorithms, but instead give a high-level overview of what the algorithm is trying to do
- You are encouraged to follow references and recommended readings to obtain in-depth understanding of these algorithms You can use these case studies to think about what might be a good
- final project

# Vis + DR: PCA

A case study with a linear DR method

### Three interpretation of PCA

PCA can be interpreted in 2 different ways:

Maximize the variance of projection along each component

Minimize the reconstruction error, that is, the squared distance

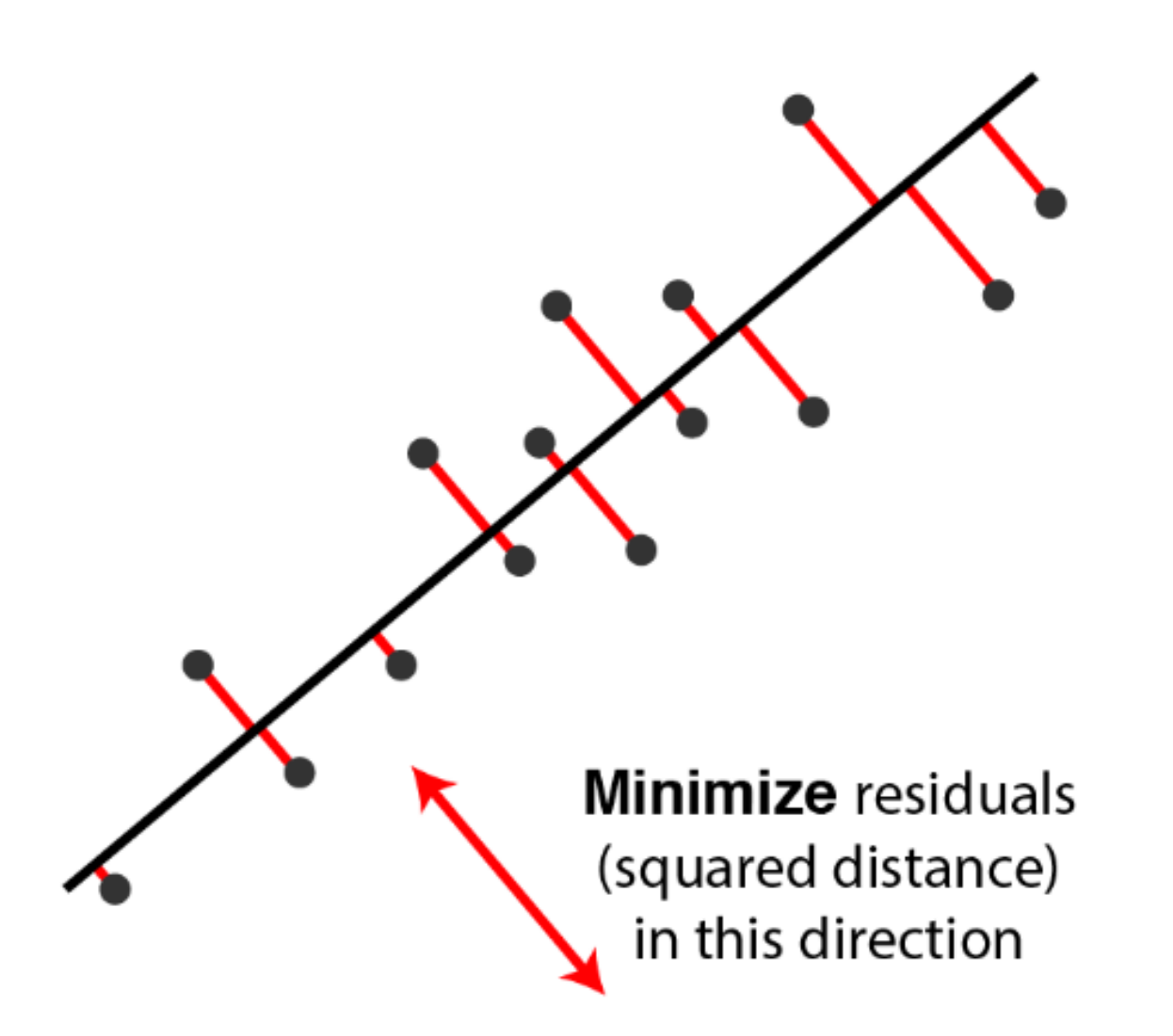

Two equivalent views of principal component analysis. http://alexhwilliams.info/itsneuronalblog/2016/03/27/pca/#some-things-you-maybe-didnt-know-about-pca

- (dimension).
- between the original data and its projected coordinates.

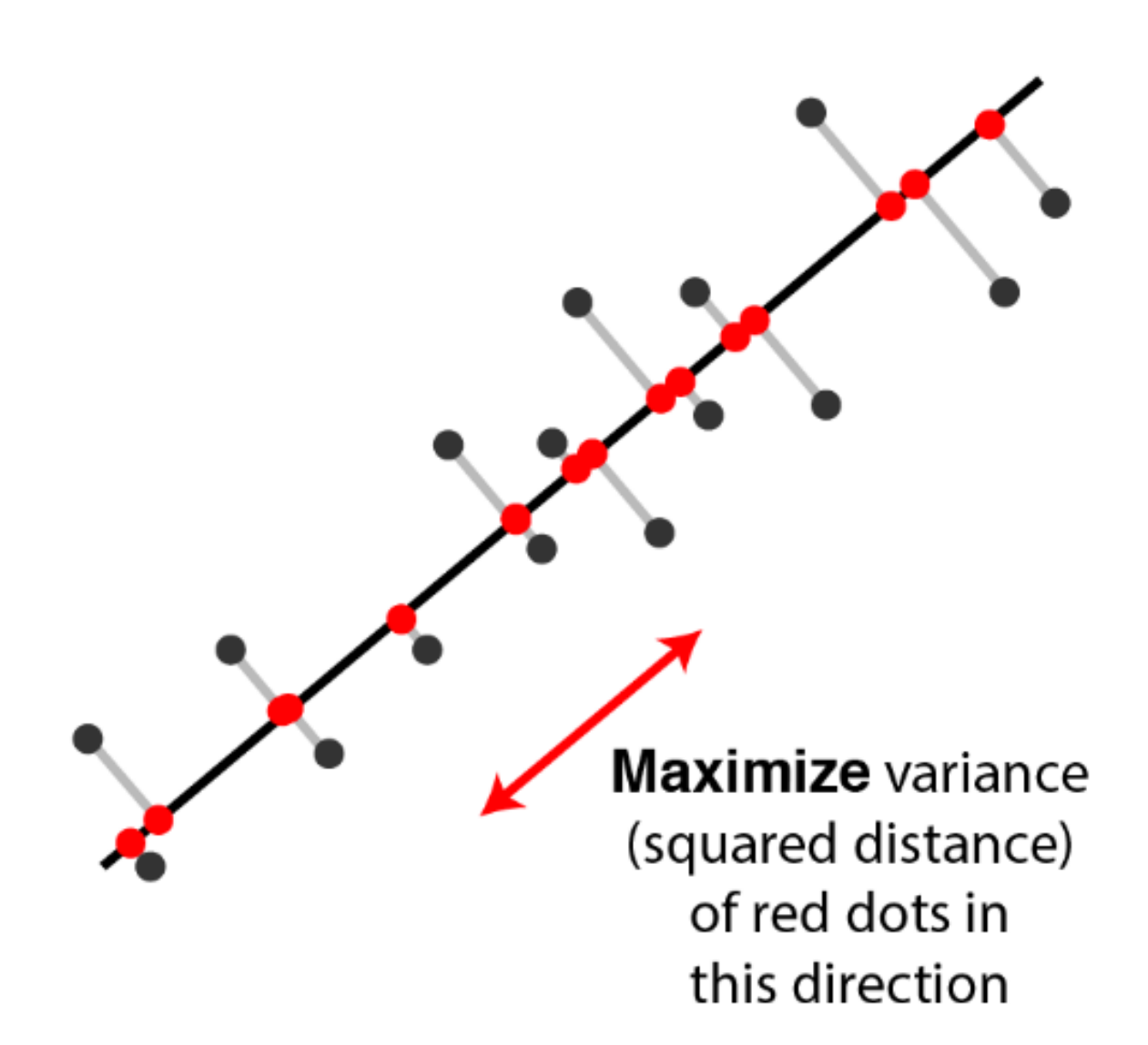

# PCA at a glance

 $\times$  $\times$  $\times$  $\times$  $\times$ 

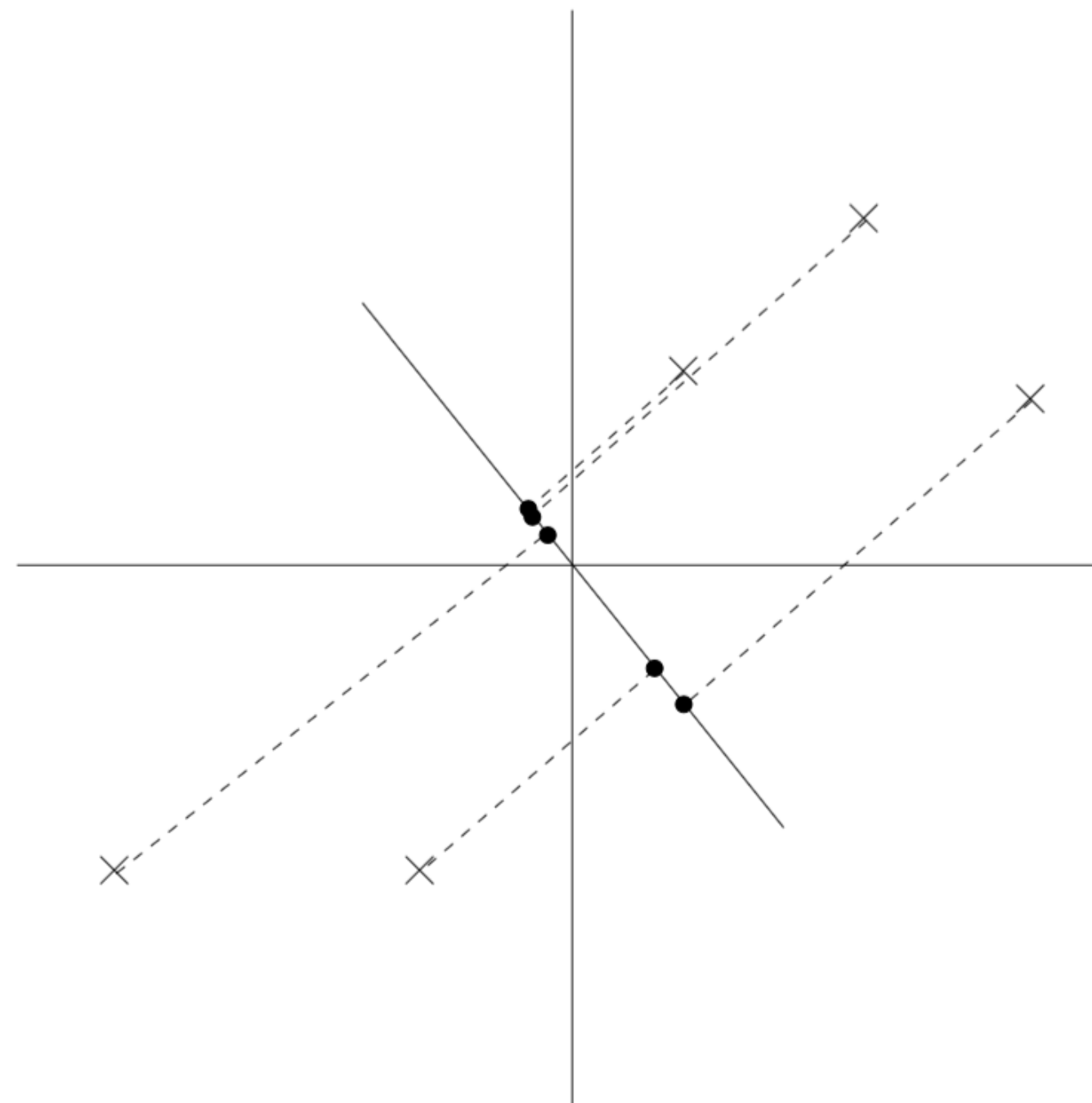

Data after normalization **A** projection with small variance

Source:<http://cs229.stanford.edu/notes/cs229-notes10.pdf>

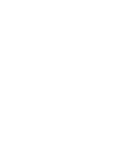

# PCA at a glance

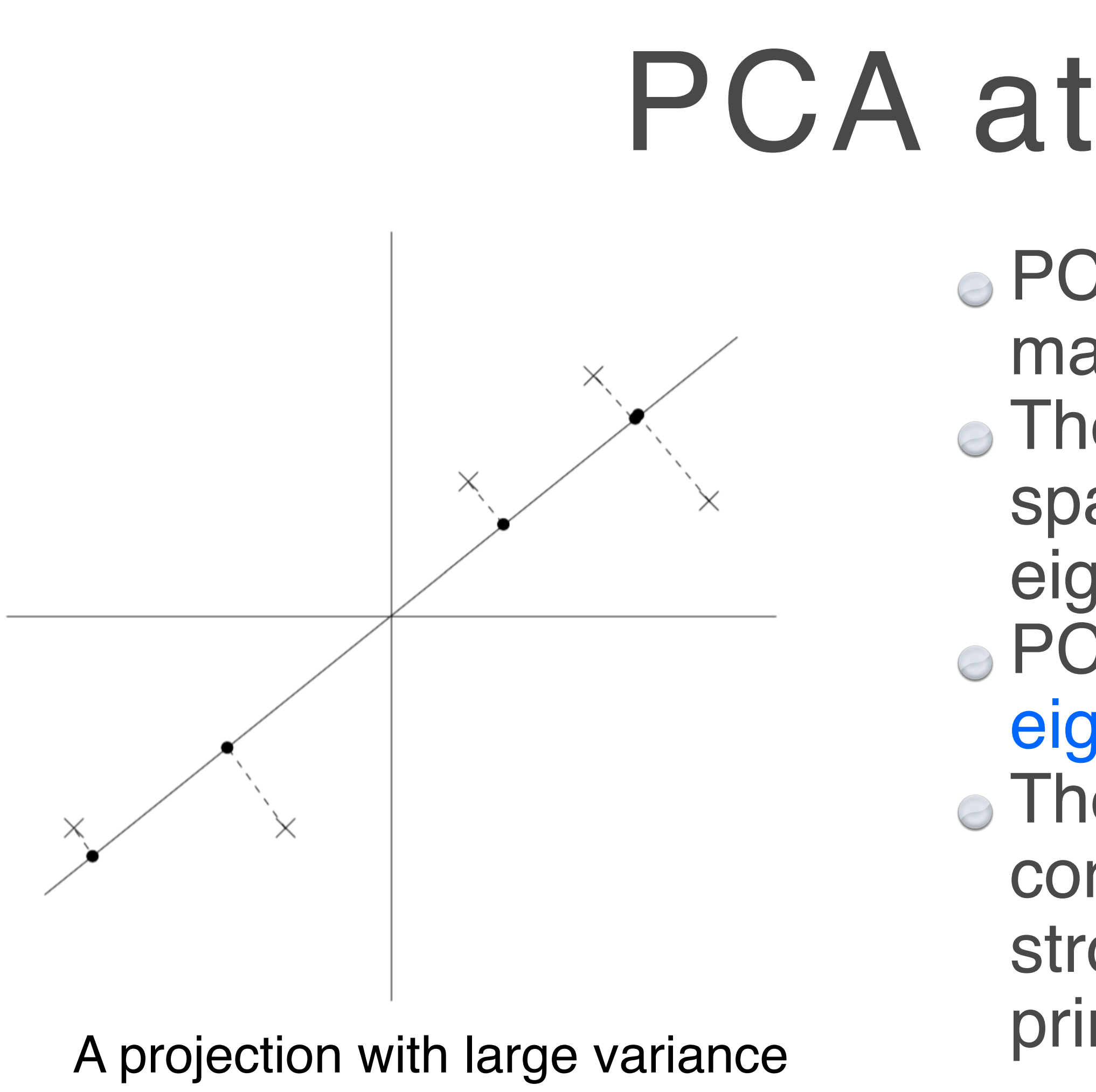

Source:<http://cs229.stanford.edu/notes/cs229-notes10.pdf>

- PCA automatically choose project direction that maximizes the variance
- The direction of maximum variance in the input space happens to be the same as the principal eigenvector of the covariance matrix of the data PCA algorithm: finding the eigenvalues and eigenvectors of the covariance matrix.
- The eigenvectors with the largest eigenvalues correspond to the dimensions that have the strongest correlation in the dataset; this is the principle component.

### Eigenvalues and eigenvectors

For a given matrix A, what are the vectors  $x$  for which the product  $Ax$  is a scalar multiple of  $\mathbf{x}$ ? That is, what vectors  $\mathbf{x}$  satisfy the equation

for some scalar  $\lambda$ ?

Source: https://www.calvin.edu/~scofield/courses/m256/materials/eigenstuff.pdf

 $\mathbf{A}\mathbf{x} = \lambda\mathbf{x}$ 

### Eigen decomposition theorem

Let P be a matrix of eigenvectors of a given square matrix A and D be a diagonal matrix with the corresponding eigenvalues on the diagonal. Then, as long as  $\mathsf P$  is a square matrix,  $\mathsf A$  can be written as an eigen decomposition

 $A = P D P^{-1}$ 

where **D** is a diagonal matrix. Furthermore, if **A** is symmetric, then the columns of **P** are orthogonal vectors.

http://mathworld.wolfram.com/EigenDecompositionTheorem.html

#### Covariance matrix

X: data; each col is a data point; each row is a dim. Don't want to explicitly compute Q: can be huge! Instead, using SVD, singular value decomposition.

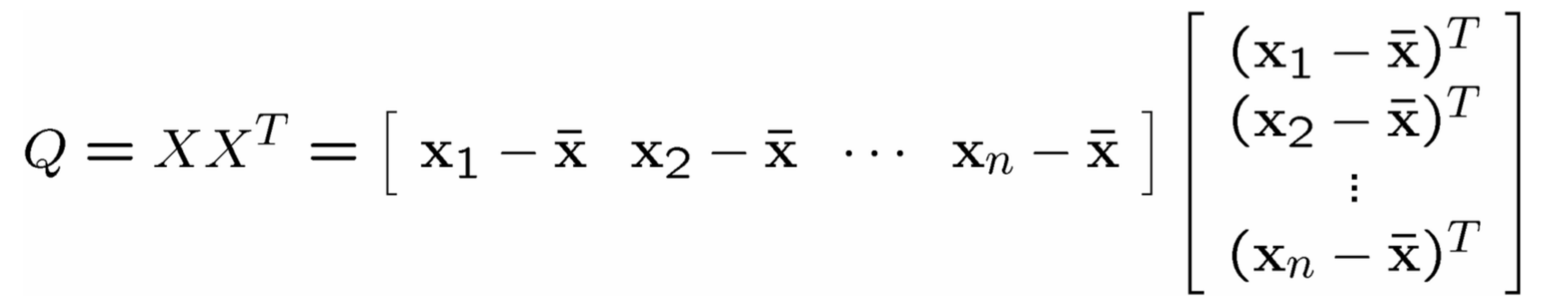

### Singular value decomposition (SVD)

Any m x n matrix X can be decomposed into three matrices:

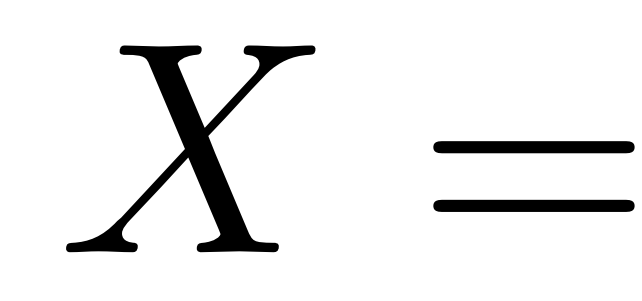

U is m x m and its columns are orthonormal vectors (i.e. perpendicular)  $\Sigma$  is n x n and its columns are orthonormal vectors D is m x n diagonal and its diagonal elements are called the singular values of X

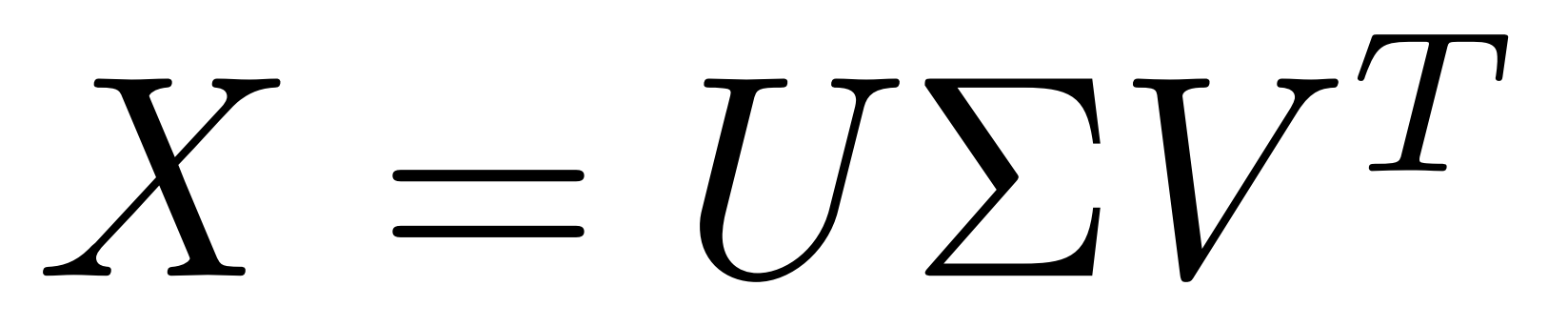

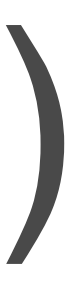

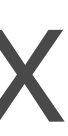

### Relation between PCA and SVD

Simply put, the PCA viewpoint requires that one compute the eigenvalues and eigenvectors of the covariance matrix, which is the product  $\mathbf{X} \mathbf{X}^{\top}$ , where  $\mathbf{X}$  is the data matrix. Since the covariance matrix is symmetric, the matrix is diagonalizable, and the eigenvectors can be normalized such that they are orthonormal:

 $\mathbf{XX}^{\mathsf{T}} = \mathbf{W} \mathbf{D} \mathbf{W}^{\mathsf{T}}$ 

On the other hand, applying SVD to the data matrix  $X$  as follows:

 $X = U\Sigma V^{\top}$ 

and attempting to construct the covariance matrix from this decomposition gives

$$
\mathbf{XX}^{\mathsf{T}} = (\mathbf{U}\mathbf{\Sigma}\mathbf{V}^{\mathsf{T}})(\mathbf{U}\mathbf{\Sigma}\mathbf{V}^{\mathsf{T}})^{\mathsf{T}}
$$

$$
\mathbf{XX}^{\mathsf{T}} = (\mathbf{U}\mathbf{\Sigma}\mathbf{V}^{\mathsf{T}})(\mathbf{V}\mathbf{\Sigma}\mathbf{U}^{\mathsf{T}})
$$

and since V is an orthogonal matrix  $(V^{\top}V = I)$ ,

 $\mathbf{X} \mathbf{X}^{\top} = \mathbf{U} \mathbf{\Sigma}^2 \mathbf{U}^{\top}$ 

and the correspondence is easily seen (the square roots of the eigenvalues of  $XX<sup>+</sup>$  are the singular values of  $X$ , etc.)

https://math.stackexchange.com/questions/3869/what-is-the-intuitive-relationship-between-svd-and-pca

### Performing SVD on data matrix

The columns of U are the eigenvectors of covariance matrix: XX^T **• The columns of V are the eigenvectors of X^T X** • The squares of the diagonal elements of D are the eigenvalues of XX<sup>^</sup>T and X<sup>^</sup>T X

# $X = U D V^T$

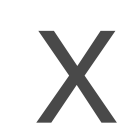

X is the (normalized) data matrix, perform SVD on X:

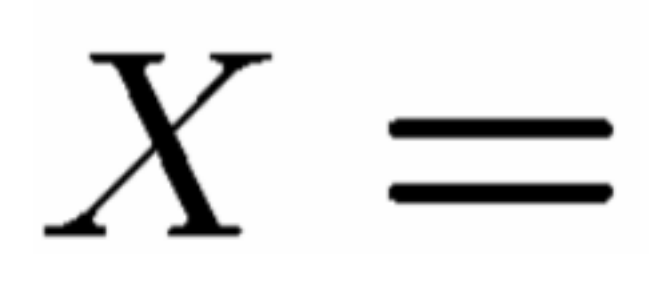

# PCA related readings

[http://www.cse.psu.edu/~rtc12/CSE586Spring2010/lectures/](http://www.cse.psu.edu/~rtc12/CSE586Spring2010/lectures/pcaLectureShort.pdf)

- Many PCA lectures are available on the web Reading materials
	- - [pcaLectureShort.pdf](http://www.cse.psu.edu/~rtc12/CSE586Spring2010/lectures/pcaLectureShort.pdf)
	- <http://cs229.stanford.edu/notes/cs229-notes10.pdf>
- Things you should pay attention when using PCA

Make sure the data is centered: normalize mean and variance

# Using PCA with scikit-learn

import numpy as np from sklearn.decomposition import PCA  $X = np.array([[-1, -1], [-2, -1], [-3, -2], [1, 1], [2, 1], [3, 2]])$  $pca = PCA(n\_components=2)$  $pca.fit(X)$ 

print(pca.explained\_variance\_ratio\_)

print(pca.singular\_values\_)

http://scikit-learn.org/stable/modules/generated/sklearn.decomposition.PCA.html

### iPCA: interactive PCA

**UNC Charlotte** Dong Hyun Jeong Caroline Ziemkiewicz William Ribarsky Remco Chang

Source: <http://www.knowledgeviz.com/iPCA/>[JeongZiemkiewiczFisher2009] Video also available at: <http://www.cs.tufts.edu/~remco/publication.html>

#### iPCA: An Interactive System for PCA-based Visual Analytics

**Simon Fraser University Brian Fisher** 

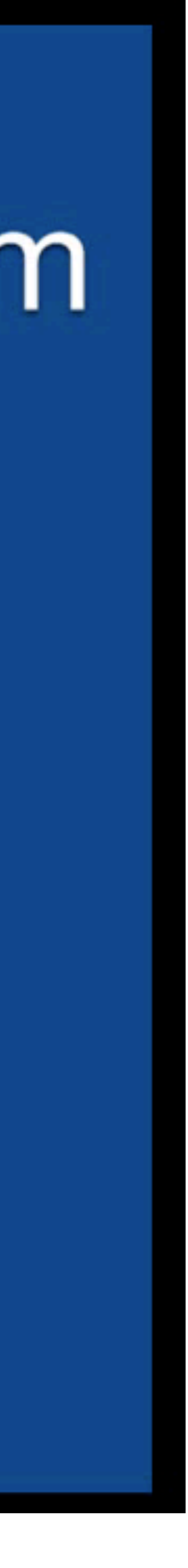

# iPCA extension: collaborative sys

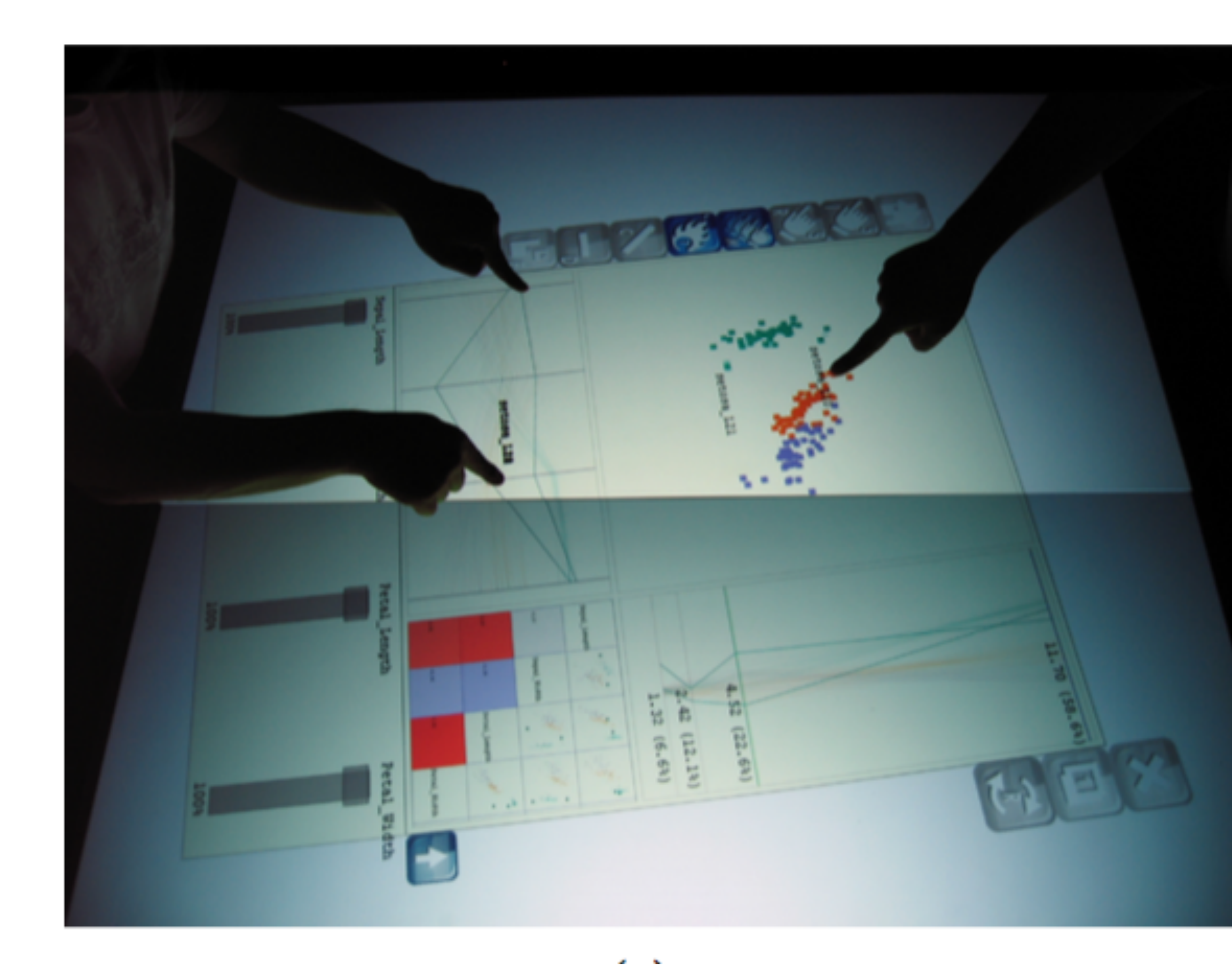

[JeongRibarskyChang2009]: Designing a PCA-based Collaborative Visual Analytics System

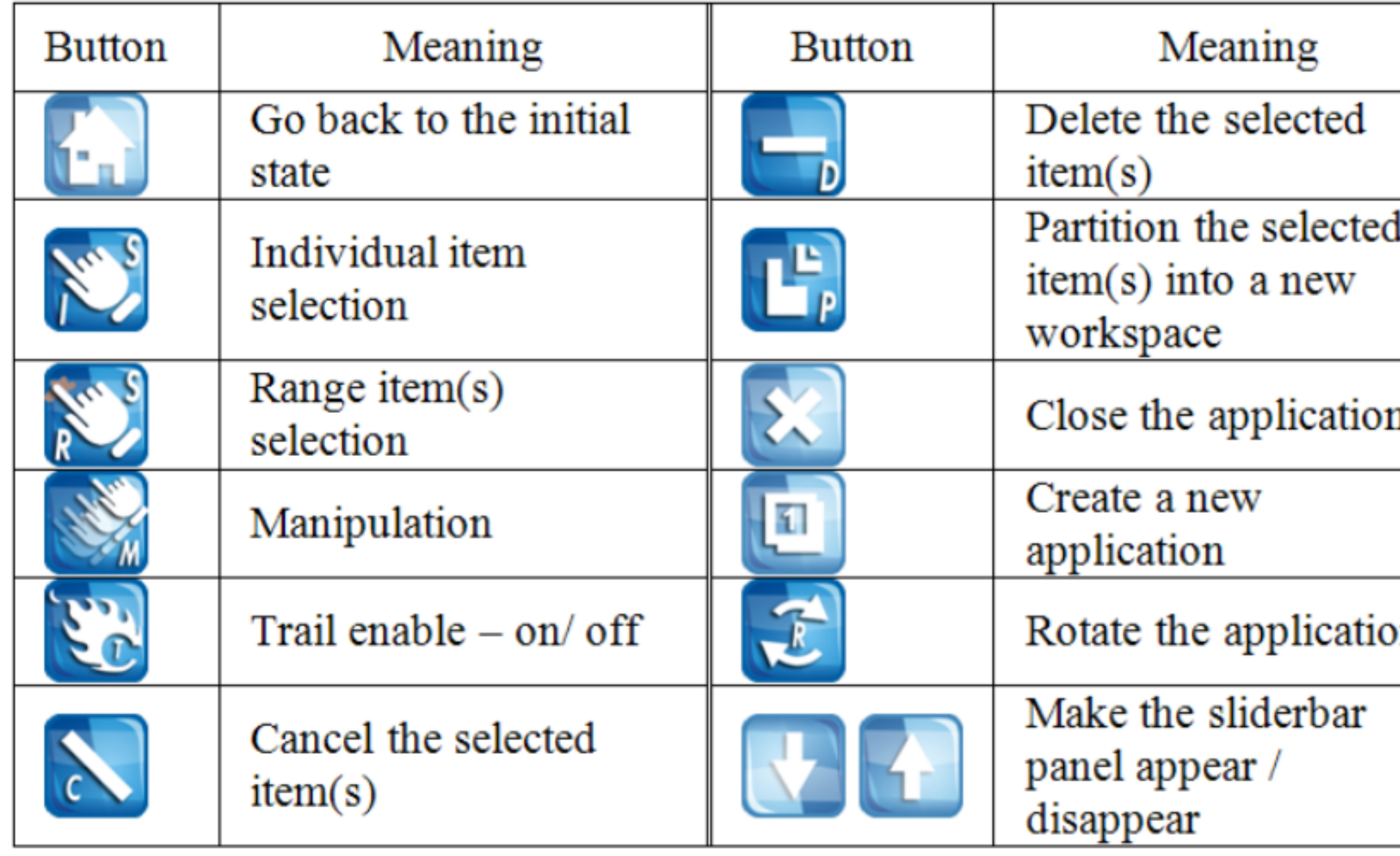

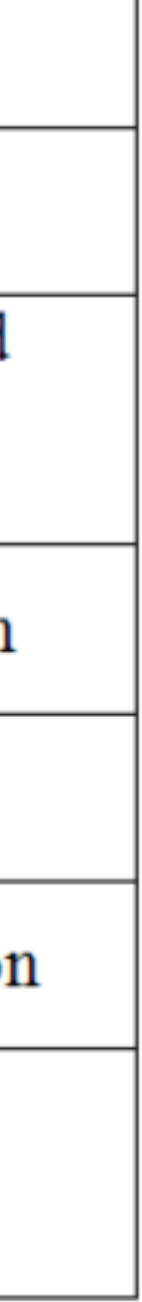

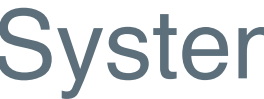

# Vis + DR: t-SNE

A case study with a nonlinear DR method

The material from this section is heavily drawn from Jaakko Peltonen http://www.uta.fi/sis/mtt/mtts1-dimensionality\_reduction/drv\_lecture10.pdf

# DR: preserving distances  $C = \frac{1}{a} \sum_{i,j} w_{ij} (d_X(x_i, x_j) - d_Y(y_i, y_j))^2$

• Many DR methods focus on preserving distances, e.g. the above is the cost function for a particular DR method called metric MDS

An alternative idea is preserving neighborhoods.

# DR: preserving neighborhoods

- Neighbors are an important notion in data analysis, e.g.social networks, friends, twitter followers…
- Object nearby (in a metric space) are considered neighbors
- Consider hard neighborhood and soft neighborhood
- Hard: each point is a neighbor (green) or a non-neighbor (red)
- Soft: each point is a neighbor (green) or a non-neighbor (red) with some weight

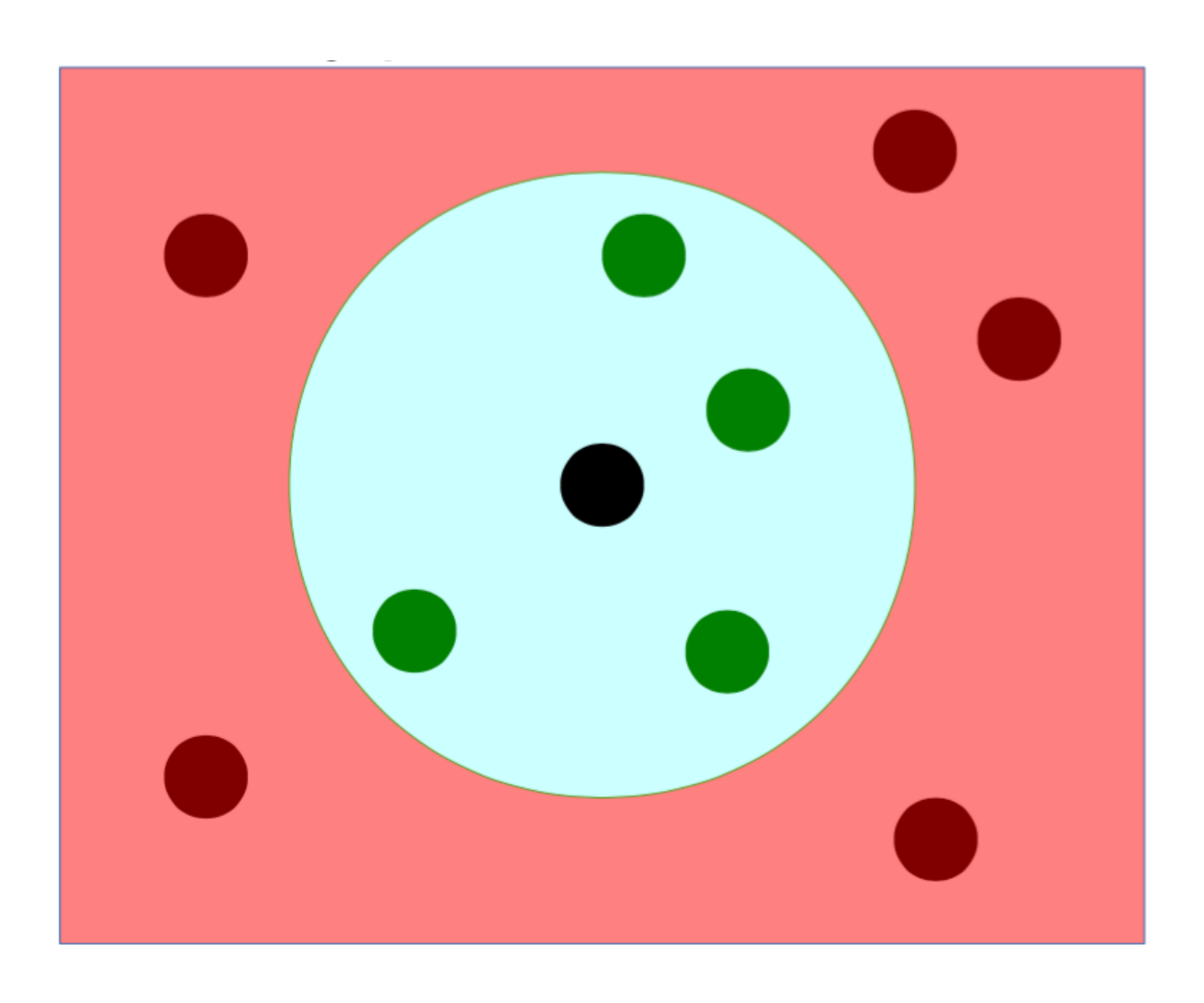

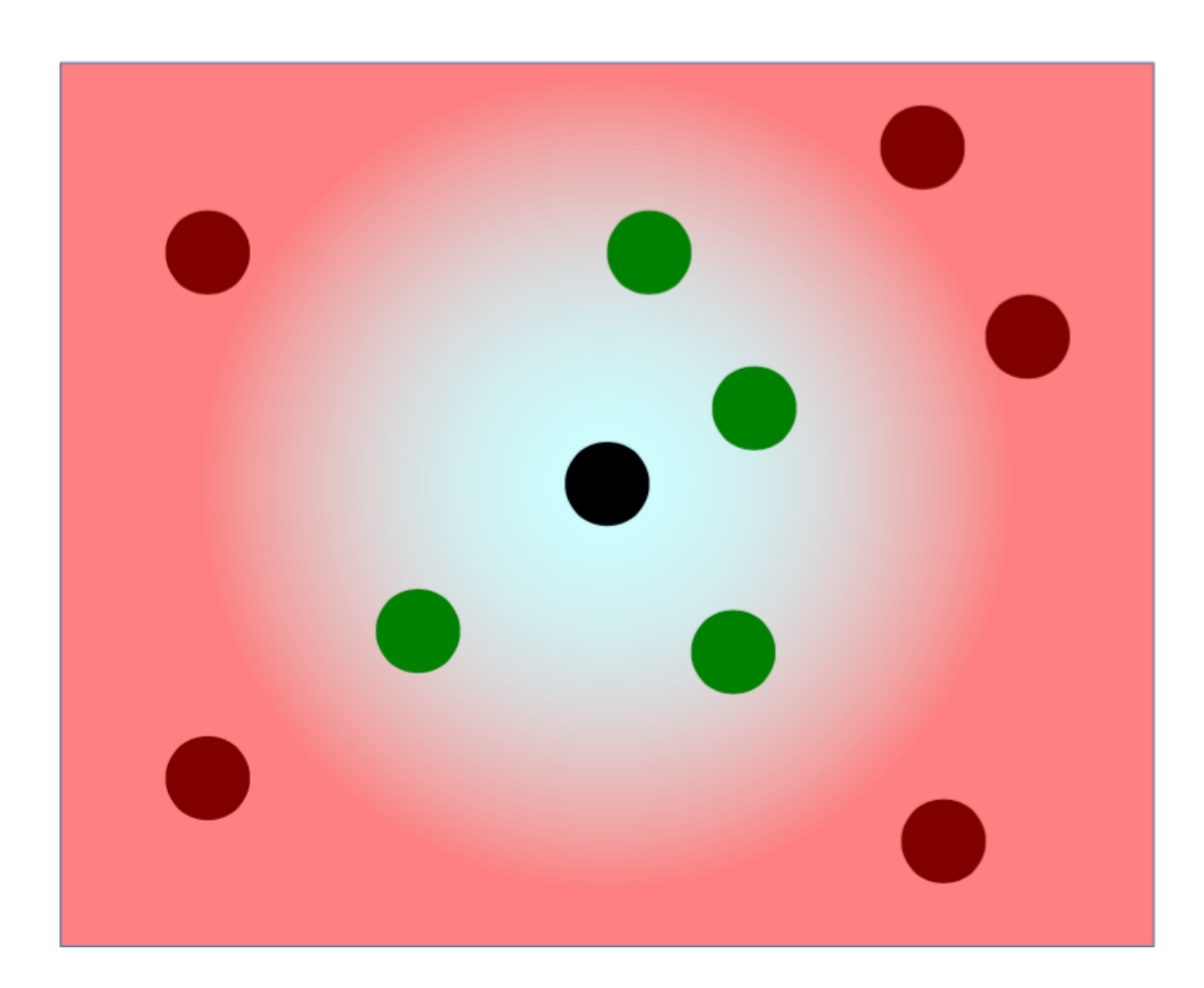

### Probabilistic neighborhood

### input space

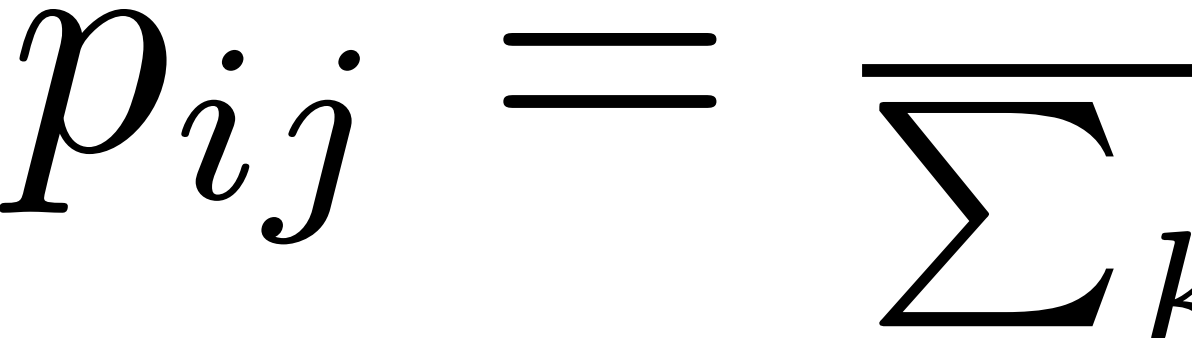

• Derive a probability of point j to be picked as a neighbor of i in the

 $p_{ij} = \frac{exp(-d_{ij}^2)}{\sum_{k \neq i} exp(-d_{ik}^2)}$ 

# Preserving nbhds before & after DR

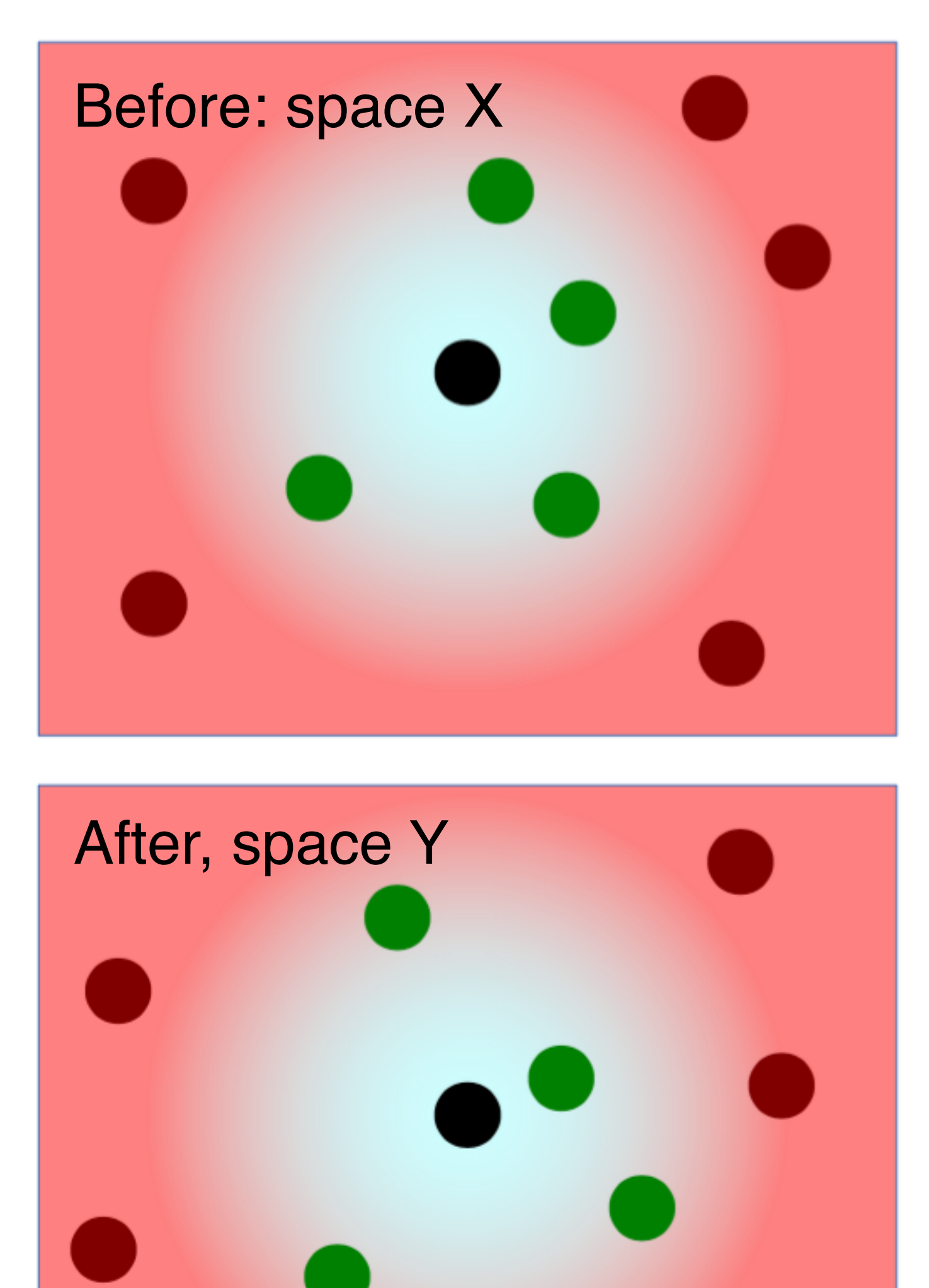

 $pi_j$  =

Probabilistic input neighborhood:

Probability to be picked as a neighbor in space X (input coordinates)

 $q_{ij}$ 

Probabilistic output neighborhood: Probability to be picked as a neighbor in space Y (display coordinates)

$$
= \frac{exp(-||y_i - y_j||^2)}{\sum_{k \neq i} exp(-||y_i - y_k||^2)}
$$

$$
= \frac{exp(-||x_i - x_j||^2)}{\sum_{k \neq i} exp(-||x_i - x_k||^2)}
$$

# Stochastic neighbor embedding

• Compare neighborhoods between the input and output! **e Using Kullback-Leibler (KL) divergence** • KL divergence: relative entropy (amount of surprise when encounter items from 1st distribution when they are expected to come from the 2nd) • KL divergence is nonnegative and 0 iff the distributions are equal • SNE: minimizes the KL divergence using gradient descent

$$
C = \sum_{i} \sum_{j} p_{ij} log \frac{p_{ij}}{q_{ij}}
$$

#### SNE: choose the size of a nbhd

How to set the size of a neighborhood? Using a scale parameter:

$$
d_{ij}^2=
$$

$$
\frac{2}{ij} = \frac{||x_i - x_j||^2}{2\sigma_i^2}
$$

- The scale parameter can be chosen without knowing much about the data, but…
- It is better to choose the parameter based on local neighborhood properties, and for each point
- E.g., in sparse region, distance drops more gradually

 $\sigma_i$ 

### SNE: choose a scale parameter

Choose an effective number of neighbors:  $\bullet$  In a uniform distribution over k neighbors, the entropy is  $log(k)$  $\bullet$  Find the scale parameter using binary search so that the entropy of  $Pi$ becomes log(k) for a desired value of k.

# SNE: gradient descent

• Adjusting the output coordinates using gradient descent

• Start from a random initial output configuration, then iteratively take steps along the gradient Intuition: using forces to pull and push pairs of points to make input and output probabilities more similar

$$
\frac{\partial C}{\partial y_i} = 2 \sum_j (y_i - y_j)(p_{ij} - q_{ij} + p_{ji} - q_{ji})
$$

• Gradient descent: iterative process to find the minimal of a function

# SNE: the crowding problem

- When embedding neighbors from a high-dim space into a low- dim space, there is too little space near a point for all of its close-by neighbors.
- Some points end up too far-away from each other
- Some points that are neighbors of many far-away points end up crowded near the center of the display.
- In other words, these points end up crowded in the center to stay close to all of the far-away points.
- t-SNE: using heavy-tailed distributions (i.e., t-distributions) to define neighbors on the display, to resolve the crowding problem

### t-distributed SNE

Avoids crowding problem by using a more heavy-tailed neighborhood Neighborhood probability falls off less rapidly; less need to push some points far off and crowd remaining points close together in the center. Use student-t distribution with 1 degree of freedom in the output space

distribution in the low-dim output space than in the input space. t-SNE (joint prob.); SNE (conditional prob.)

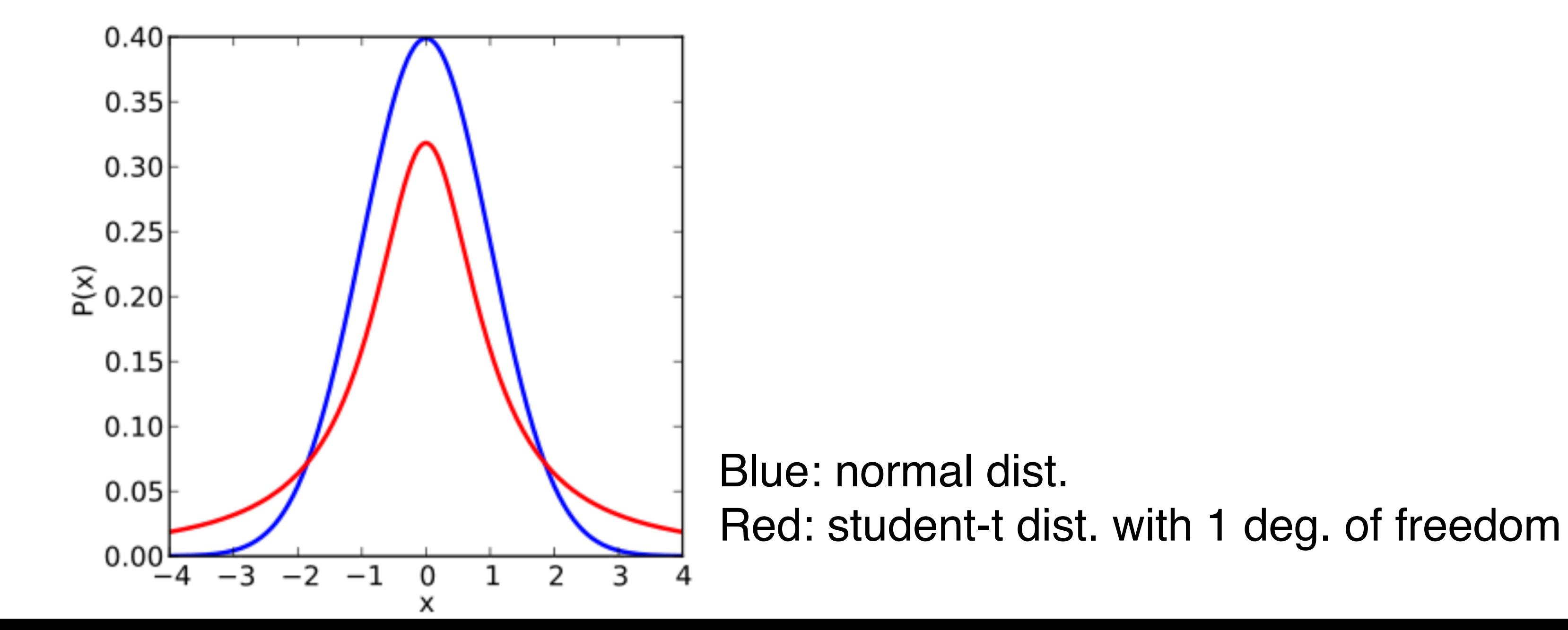

# t-SNE: pres Before: space X  $p_j|i$

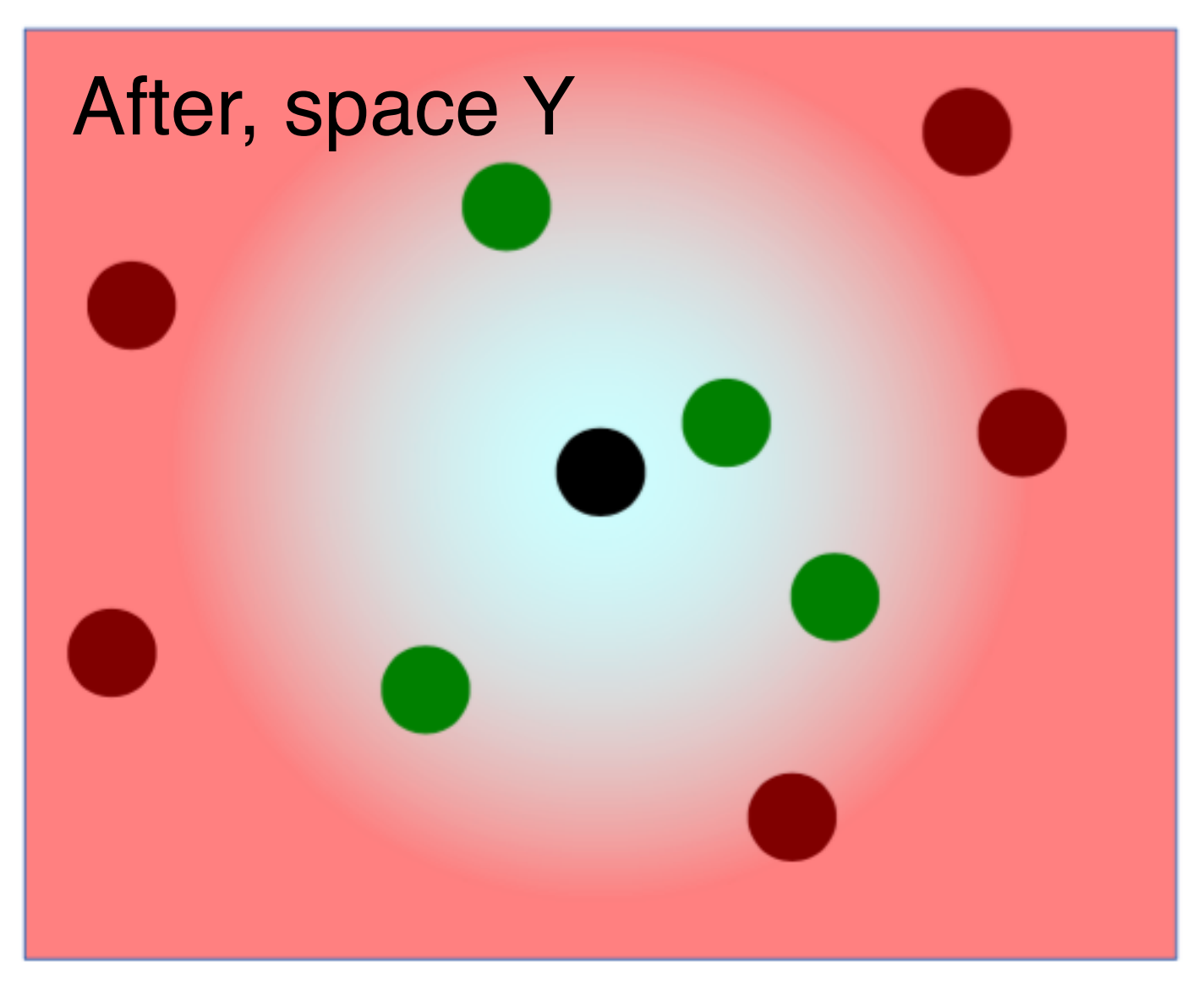

Probabilistic input neighborhood:

Probability to be picked as a neighbor in space X (input coordinates)

Probabilistic output neighborhood:

Probability to be picked as a neighbor in space Y (display coordinates)

$$
\begin{aligned} \n\text{server: } \n\text{S} &= \text{rving } \text{nbhds} \\ \n&= \frac{\exp(-||x_i - x_j||^2 / 2\sigma_i^2)}{\sum_{k \neq i} \exp(-||x_i - x_k||^2 / 2\sigma_i^2)} \n\end{aligned}
$$

$$
p_{ij} = \frac{p_{j|i} + p_{i|j}}{2n}
$$

$$
q_{ij} = \frac{(1+||y_i - y_j||^2)^{-1}}{\sum_{k \neq l} (1+||y_k - y_l||^2)^{-1}}
$$

### Classic t-SNE result

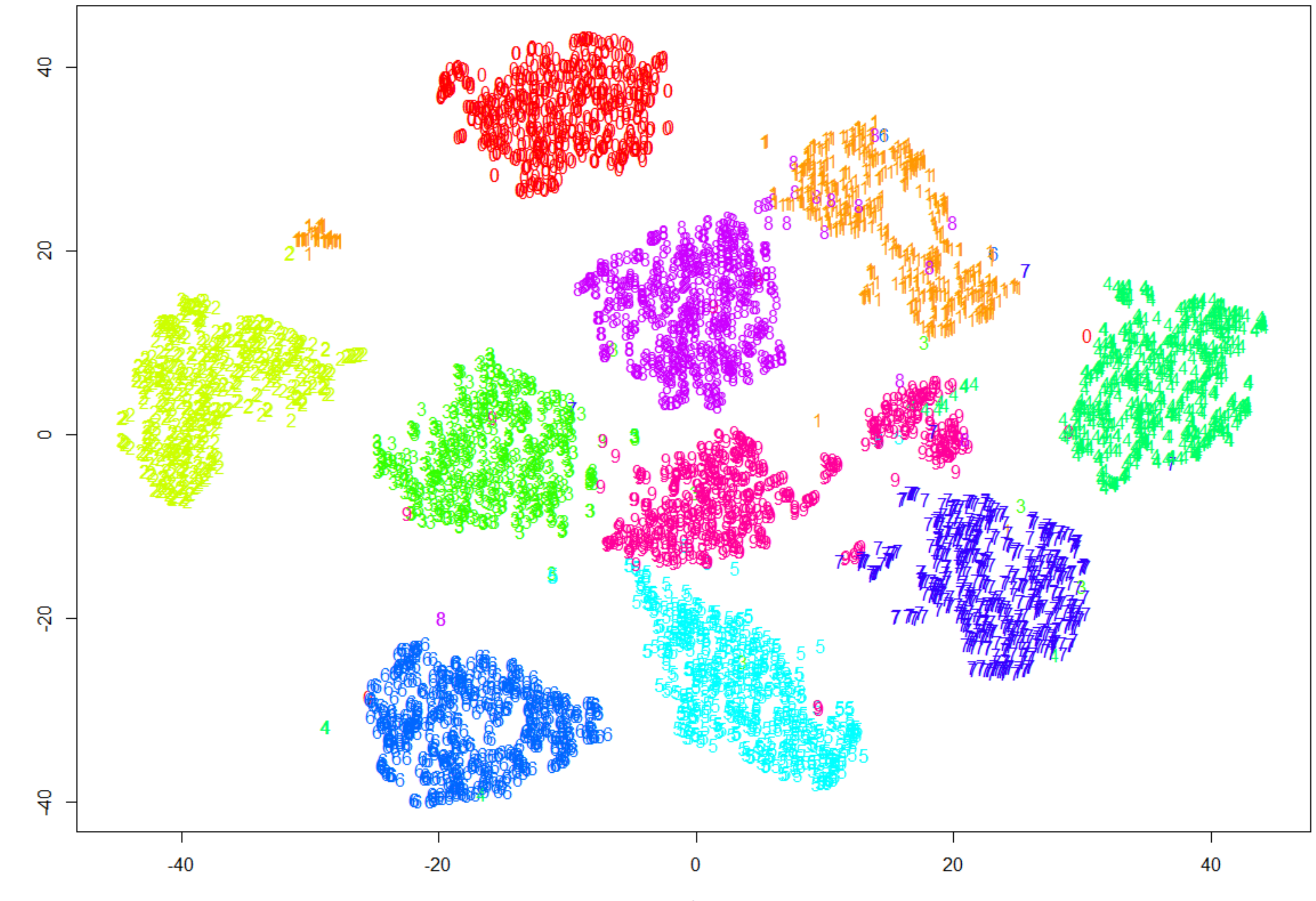

tsne\$Y[,1]

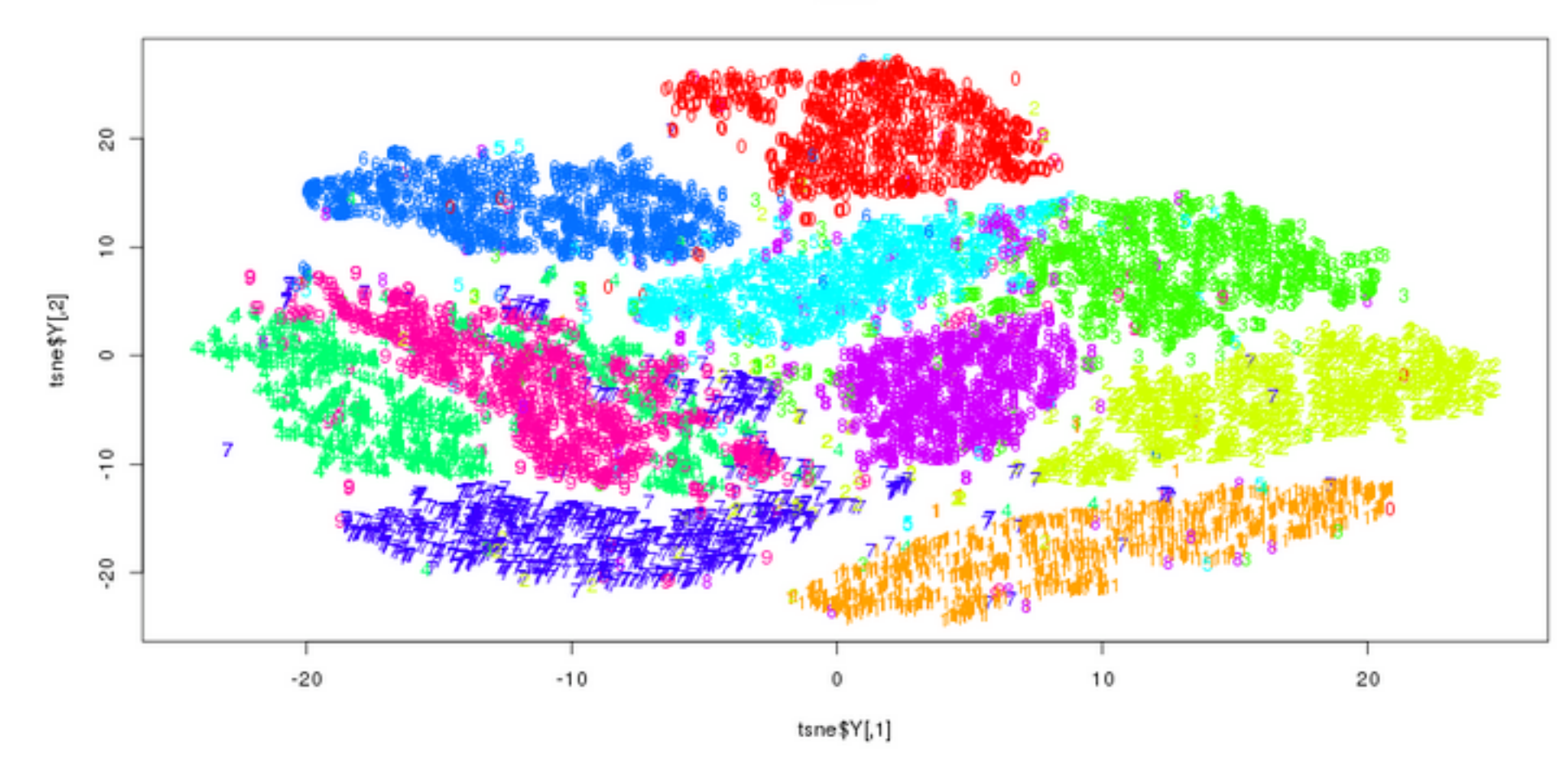

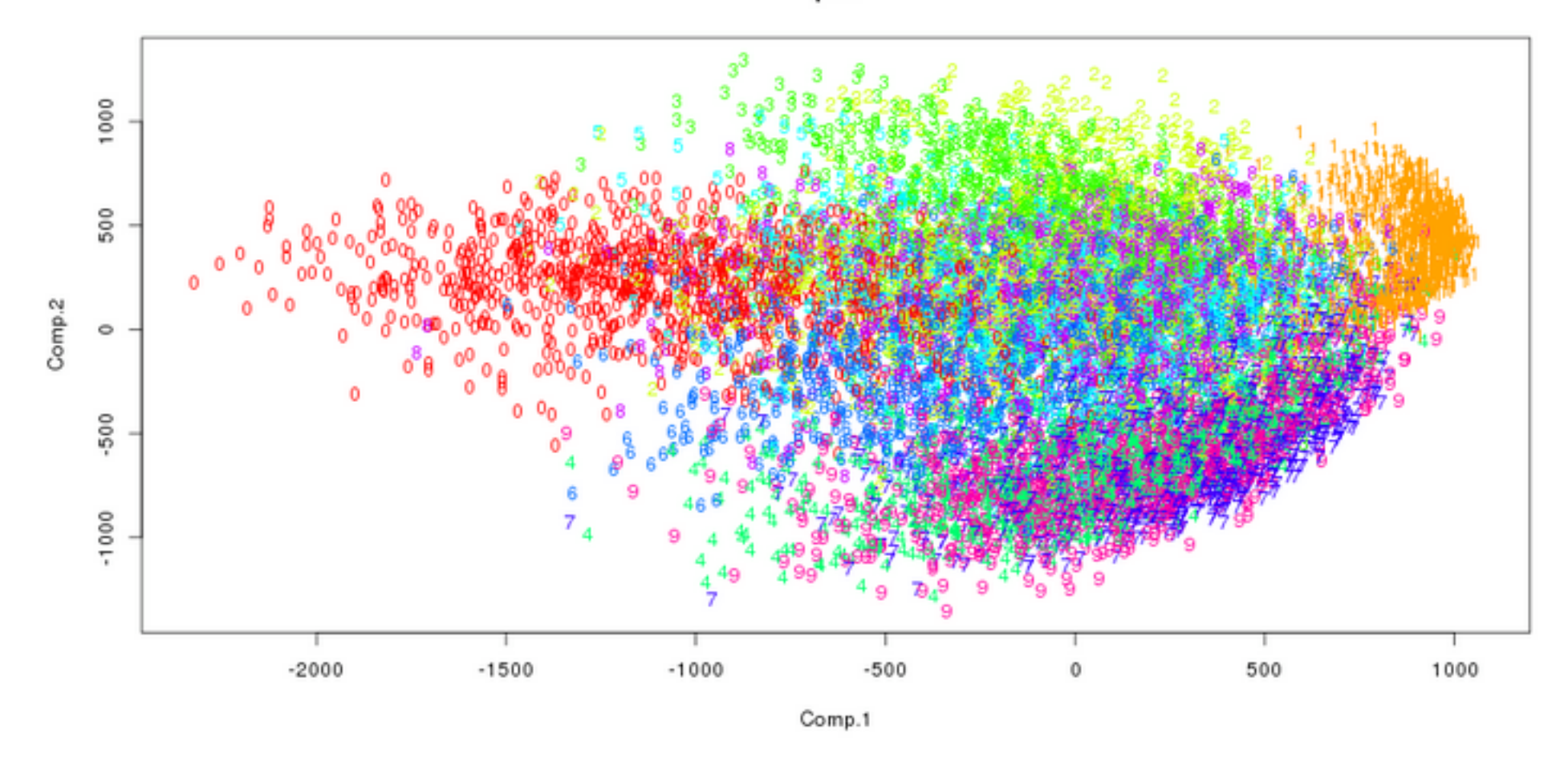

#### t-SNE vs PCA

tsne

pca

# t-SNE

Perform diff. transformation on diff. regions: main source of confusing. Parameter: perplexity, how to balance attention between local and global aspects of your data; guess the # of close neighbor each point

• The performance of t-SNE is fairly robust under different settings of the perplexity. The most appropriate value depends on the density of your data. Loosely speaking, one could say that a larger / denser dataset requires a larger perplexity. Typical values for the perplexity

- t-SNE: minimize KL divergence.
- Nonlinear DR.
- 
- has.
- range between 5 and 50." (Laurens van der Maaten)

Source:<https://distill.pub/2016/misread-tsne/>

# What is perplexity anyway?

"Perplexity is a measure for information that is defined as 2 to the power of the Shannon entropy. The perplexity of a fair die with k sides is equal to k. In t-SNE, the perplexity may be viewed as a knob that sets the number of effective nearest neighbors. It is comparable with the number of nearest neighbors k that is employed in many manifold learners."

Source: https://lvdmaaten.github.io/tsne/

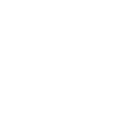

Source: https://distill.pub/2016/misread-tsne/

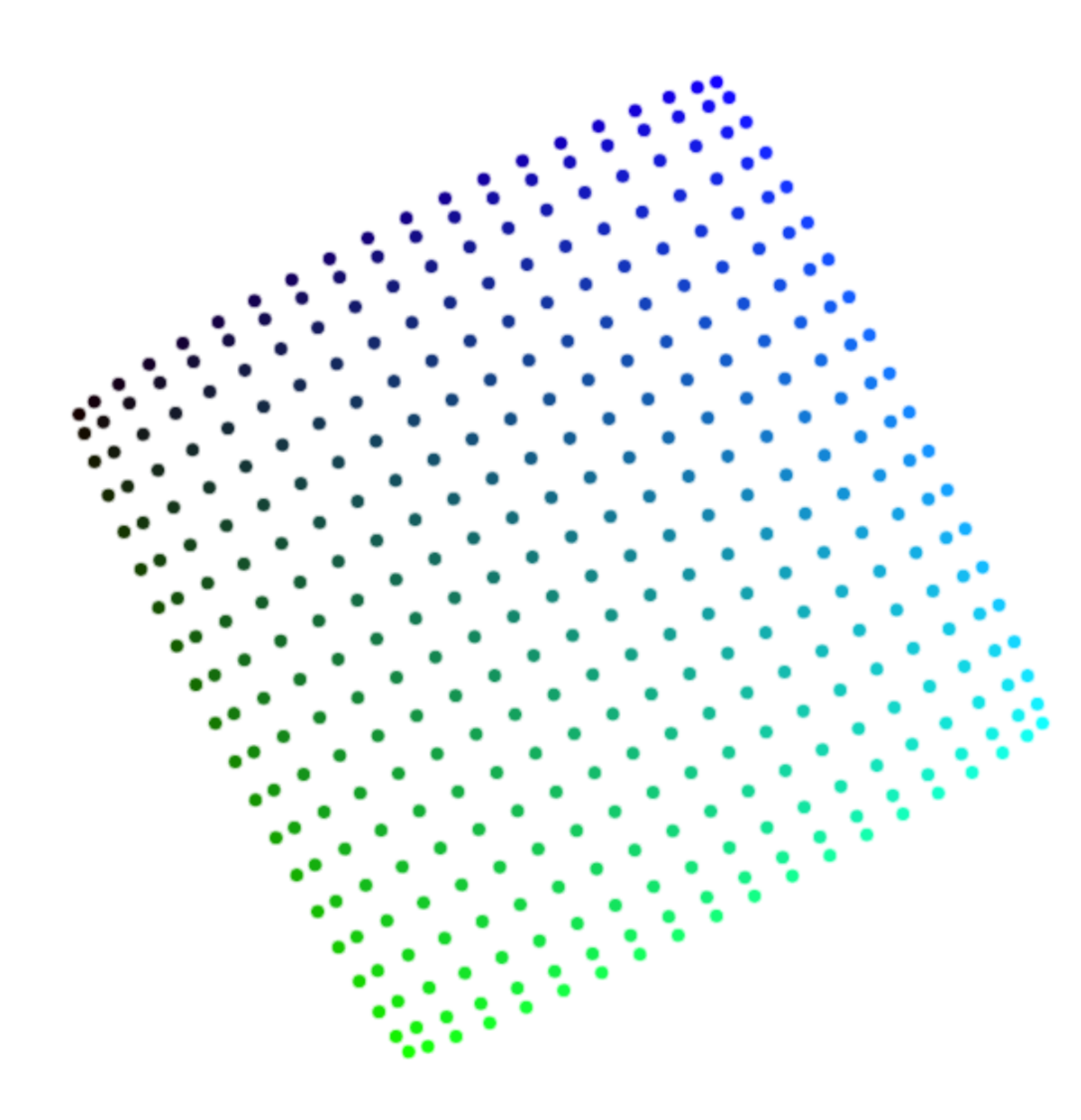

### How not to misread t-SNE

![](_page_52_Figure_3.jpeg)

![](_page_52_Picture_4.jpeg)

Points Per Side 20

Perplexity 10

Epsilon 5

**Step** 

A square grid with equal spacing between points. Try convergence at different sizes.

ehttp://scikit-learn.org/stable/auto\_examples/manifold/ plot\_t\_sne\_perplexity.html **e https://lvdmaaten.github.io/tsne/** 

### Playing with t-SNE

### Weakness of t-SNE

• Not clear how it performs on general DR tasks • Not guaranteed to converge to global minimum

- 
- **Example 20** Local nature of t-SNE makes it sensitive to intrinsic dim of the data
	-

Source: https://distill.pub/2016/misread-tsne/

- Even a simple DR method like PCA can have interesting visualization aspects to it
- at the same time understanding the interworking of the algorithm
- Using visualization to manipulate the input to the ML algorithm, and Cooperative analysis, mobile devices, virtue reality?
- 
- t-SNE is useful, but only when you know how to interpret it Those hyper-parameters, such as perplexity, really matter Use visualization to interpret the ML algorithm Educational purposes to distill algorithms as glass boxes
- 
- 

### Take home message

# Getting ready for Project 1

■ Scikit-learn tutorial:

- [https://umap-learn.readthedocs.io/en/latest/](http://scikit-learn.org/stable/tutorial/basic/tutorial.html)
- Install and read the documentation of kepler-mapper:
	- <https://github.com/MLWave/kepler-mapper>
- **Interactive Data Visualization for the Web, 2nd Ed.**

<http://scikit-learn.org/stable/tutorial/basic/tutorial.html> UMAP:

<http://alignedleft.com/work/d3-book-2e>

#### Potential Final Projects **⊘ Inspired by:**

- <http://setosa.io/ev/principal-component-analysis/> <https://distill.pub/2016/misread-tsne/>
- ExtendingEmbedding Projector: Interactive Visualization and Interpretation of Embeddings
	- [https://opensource.googleblog.com/2016/12/open-sourcing](https://opensource.googleblog.com/2016/12/open-sourcing-embedding-projector-tool.html)[embedding-projector-tool.html](https://opensource.googleblog.com/2016/12/open-sourcing-embedding-projector-tool.html)
	- <http://projector.tensorflow.org/> https://www.tensorflow.org/versions/r1.2/get\_started/
	- embedding\_viz

Can you create a web-based tools that give good visual interpretation

of two linear DR and two nonlinear DR techniques?

![](_page_58_Picture_0.jpeg)

You can find me at: beiwang@sci.utah.edu

![](_page_58_Picture_2.jpeg)

# Thanks!

#### Any questions?

### CREDITS

Special thanks to all people who made and share these awesome resources for free:

- $\boxed{\phantom{1}}$
- $\boxed{\phantom{1}}$
- Vector Icons by [Matthew Skiles](https://dribbble.com/shots/1925069-Lynny-Icon-Set-Free)  $\boxed{\phantom{1}}$

Presentation template designed by **[Slidesmash](http://slidesmash.com/)** 

Photographs by [unsplash.com](https://www.pexels.com/) and [pexels.com](https://www.pexels.com/)

#### Presentation Design

This presentation uses the following typographies and colors:

#### Colors used

#### Free Fonts used:

http://www.1001fonts.com/oswald-font.html

<https://www.fontsquirrel.com/fonts/open-sans>

![](_page_60_Picture_6.jpeg)